## **Version du 08 04 2008**

# **NOTE SUR L'INTÉGRATION ANALYTIQUE DU MOUVEMENT AÉRO-GRAVITAIRE DE FAIBLE ALTITUDE D'UN MOBILE :**

## **Historique rapide :**

En rédigeant notre texte EXISTE-T-IL UNE MASSE VOLUMIQUE ÉQUIVALENTE POUR L'AIR TRAVERSÉ PAR NOS FUSÉES ? , nous avions été surpris d'observer de curieux crochets en haut à gauche des courbes dessinant le pourcentage de l'Altitude de Culmination auquel une fusée rencontre sa Masse Volumique Aérienne Équivalente :

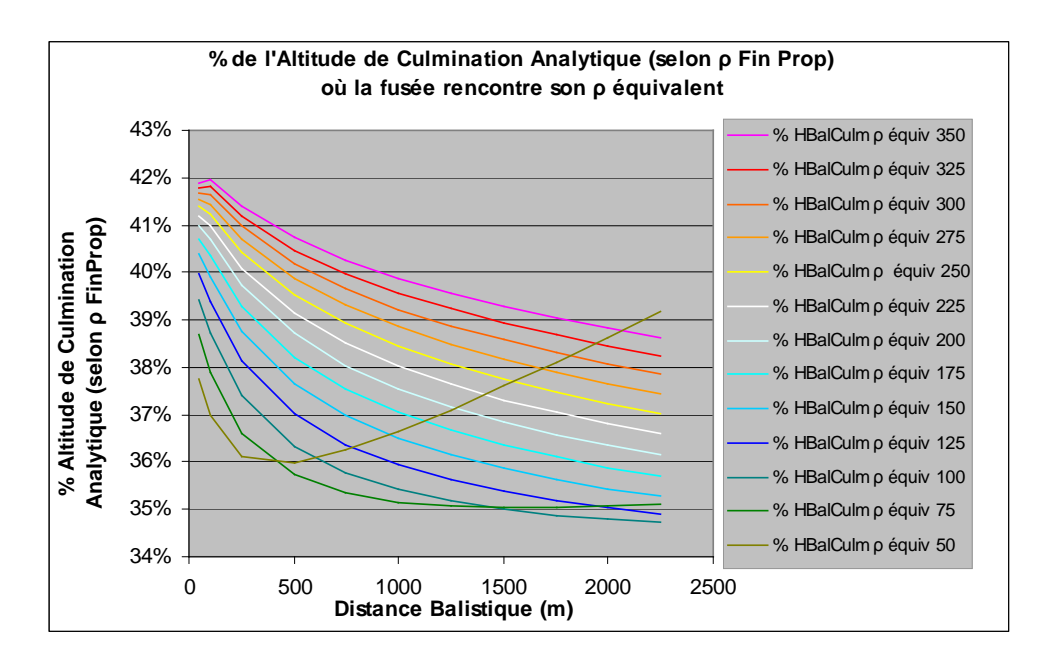

Rappelons que la Masse Volumique Équivalente (ou *ρ*<sub>Équiv</sub>) est définie comme la Masse Volumique Aérienne fixe qui, utilisée dans la formule analytique donnant l'Altitude de Culmination d'un projectile lancé verticalement en **ρ** constant donnera l'Altitude de Culmination réellement atteinte par ce projectile en **ρ** variable… (voir à ce sujet notre texte cité à l'instant)

Ces curieux crochets étaient-ils dus à des erreur de calculs de notre simulateur où représentent-ils une réalité physique ?

Pour en avoir le cœur net, nous avons réalisé l'étude très *spéciale* qui suit ; cette étude est ''spéciale'' parce que, l'intégration de l'équation différentielle générale donnant accès à la Masse Volumique Aérienne Équivalente n'étant analytiquement pas possible (à notre connaissance) et l'intégration ''graphique'' nous apparaissant susceptible d'erreur (du fait de l'extrême petitesse des variations des variables en jeu), nous avons dû aborder le problème de biais…

#### **Le Problème :**

 $\overline{a}$ 

Soit à calculer la Masse Volumique Aérienne Équivalente d'un projectile de très faible Distance Balistique  $^{-1}$  soumis classiquement à l'action de la gravité et de la Traînée atmosphérique au cours d'un mouvement vertical ascendant (nous qualifierons au besoin le mouvement de ce projectile d'*aéro-gravitaire*).

Si l'altitude atteinte par ce projectile à l'issue de son mouvement est très faible, on peut imaginer que l'influence de la variation de la Masse Volumique de l'air avec l'altitude se montre également très faible : les lois d'altitude et de vitesse du mobile peuvent alors être considérées comme très peu différentes de celles qui régiraient le mouvement du même mobile dans un air de Masse Volumique Constante (et égale à la Masse Volumique au point initial du mouvement).

Émettons alors la conjecture que, bien que ce mobile se déplace en Masse Volumique Aérienne considérée comme constante, des mesures extrêmement précises de la Masse Volumique de l'air parviennent malgré tout à faire état d'une variation minime de cette Masse Volumique avec l'altitude<sup>2</sup> : dans cette conjecture, l'air sera donc considéré comme de densité constante pour ce qui est des lois de vitesse et d'altitude du mobile, mais de densité variable pour ce qui est de la détermination de l'altitude du mobile.

Autrement dit notre conjecture pose comme vrai que, pour les mouvements de mobiles de très faible Distance Balistique, la loi de vitesse n'est pas modifiée *significativement* par la variation de Masse Volumique Aérienne avec l'altitude.

Tout ce passe donc, ainsi que nous l'avons dit dans le courant de notre texte précité, comme si les variations de Masse Volumique de l'air étaient alors *visitées* ou

<sup>&</sup>lt;sup>1</sup> La Distance Balistique d'un mobile dans une atmosphère donnée peut être définie de plusieurs façons : C'est par exemple l'inverse du Coefficient Balistique b fréquemment utilisé dans les calculs (en particulier dans Le Vol de la Fusée, de Gil Denis).

Mais il est beaucoup plus intuitif de retenir que la Distance Balistique d'un projectile est la distance qu'il lui faut pour voir sa vitesse instantanée divisée par **e** (base des Exponentielles) ceci au cours d'un vol dans une bulle d'atmosphère où aucune gravité ne se ferait sentir.

Notons d'ailleurs que cette définition de la Distance Balistique ne peut qu'être la même dans tout l'Univers…

 $2^{\circ}$ C'est d'ailleurs ainsi qu'on mesure toujours l'altitude d'un avion de tourisme, en la déduisant de la modification de la Masse Volumique de l'air avec l'altitude. Depuis peu les fuséistes disposent d'ailleurs de ''senseurs'' électroniques bon marché autorisant la mesure de très faibles variations d'altitudes…

*observées* par le mobile mais sans que cette *visite* ou cette *observation* ait d'influence significative sur son mouvement ascendant...<sup>3</sup>

Au cours de ce mouvement, notre mobile traversera donc des couches d'air de Masses Volumiques différentes (si petite que soit cette différence). Conséquemment, le mobile rencontrera, comme tout autre mobile évoluant en **ρ** variable, sa Masse Volumique Équivalente à une certaine altitude, comprise entre celle de Fin de Propulsion et celle de Culmination…

Sur ces bases très particulières, essayons alors de calculer cette Masse Volumique Équivalente…

Prenons pour faciliter ce travail la formulation de la loi de vitesse en Tangente qui est donnée implicitement par Le Vol de la Fusée pour un vol ascendant vertical :

$$
v_{\rm (t)}=U~Tan~(\frac{t}{T_{Bal}})
$$

formulation  $4$  où :

 $\overline{a}$ 

**v**<sub>(t)</sub> est la vitesse instantanée du mobile

**U** sa vitesse limite (ou vitesse de chute stabilisée)

**t** le temps restant à courir jusqu'à culmination

**T**Bal une durée caractéristique nommée *Temps Balistique*, qui est le temps qui serait nécessaire au mobile pour atteindre dans le vide la Vitesse Limite qui le caractérise dans l'air <sup>5</sup>...

Intéressons-nous à présent au *Bilan des Pertes de Vitesse* du mobile sur l'ensemble de la phase balistique montante (jusqu'à culmination), ce bilan étant établi sur la base de la loi de vitesse ci-dessus, c-à-d la loi en Tangente considérée comme indépendant des variations de la Masse Volumique Aérienne au cours du vol…

Rappelons une chose très simple et que pourtant on oublie facilement : que ce *Bilan des Pertes de Vitesse* sur l'ensemble de la phase balistique montante équivaut à la Vitesse Initiale du mouvement  $V_{FinProo}$ ; en effet, au cours de son vol, le projectile accumule les pertes de vitesse jusqu'à ce que sa vitesse instantanée s'annule à l'instant de la culmination.

<sup>&</sup>lt;sup>3</sup> Un peu comme s'il s'agissait de déterminer l'intensité moyenne de réception d'une onde radio par la fusée au cours de son vol, l'intensité de cette réception n'ayant aucune conséquence sur le vol de l'engin...

Nous en avons évidemment changé la notation pour l'adapter à nos besoins et habitudes.

<sup>&</sup>lt;sup>5</sup> Ce Temps Balistique vaut donc U/g ou encore Racine( $D_{Ba}/g$ ) si  $D_{Ba}$  est la Distance Balistique. Attention : le Temps Caractéristique est une caractéristique du mobile, quel que soit son mouvement. Ce n'est en rien la durée de la phase balistique lors d'un vol donné…

Ce bilan des pertes de vitesse sur la totalité de cette phase balistique peut s'écrire :

Pertes de vitesse 
$$
= V_{\text{FinProp}} = \int_0^T \frac{1}{2} \rho_{\text{(h)}} SCx}{M} v^2 dt + \int_0^T g dt
$$

De ce bilan, seule la première intégrale nous intéresse. Elle représente les Pertes de Vitesses par Traînée. La deuxième intégrale produira classiquement **gT** , du moins si **T** est la durée de la phase balistique montante : Comme notre loi de vitesse est figée par notre hypothèse, **T** est en effet connu et déterminé une fois pour toutes. <sup>7</sup>

Si nous adoptons comme variable de temps le temps qu'il reste à courir jusqu'à la culmination, ce Bilan des Pertes de Vitesse par Traînée prend alors la forme :

Pertes de vitesse par Traînée = 
$$
V_{\text{FinProp}} - gT = \int_{T}^{0} \frac{1/2 \rho_{\text{(h)}} SCx}{M} v^2 dt
$$

expression où **: t** représente le temps à courir jusqu'à Culmination et **T** la durée de la phase balistique montante

Nous possédons une expression en Tangente de la vitesse **v** en fonction du temps (elle était évoquée à l'instant). Il nous reste donc à exprimer **ρ** par rapport à la même variable temps.

Cette Masse Volumique Aérienne est liée à la hauteur instantanée du mobile. Or il existe pour ce mouvement *aéro-gravitaire* classique, une loi donnant la hauteur restant à courir jusqu'à la Culmination en fonction de la Vitesse Instantanée. Le Vol de la Fusée la donne également implicitement. C'est :

$$
h_{(t)} = \sqrt[1]{2} \, D_{\rm Bal} \, Ln(\, 1 + \frac{v^2_{(t)}}{U^2}) \qquad \, ^8
$$

avec :

**h**<sub>(t)</sub> la hauteur restant à courir jusqu'à Culmination **v**<sub>(t)</sub> la vitesse instantanée du mobile **U** sa vitesse limite (ou vitesse de chute stabilisée)

Mais nous détenons une autre formulation du rapport  $\frac{\mathbf{v}_{(t)}}{\mathbf{I}^T}$  $\frac{U}{U}$ . C'est :

<sup>&</sup>lt;sup>6</sup> Il s'agit de l'intégration de l'accélération de la fusée sur l'intervalle de temps de sa montée balistique, à savoir de 0 à T. Cette accélération (négative) est due à deux forces : la Traînée et le Poids… <sup>7</sup> <sup>7</sup> Si l'on s'appuie sur la loi de vitesse déjà précisée, ce temps de vol balistique vaut :  $T =$ 

 $T_{\text{Bal}} \text{Artan}(V_{\text{FinProp}}/U) \dots$ 

<sup>&</sup>lt;sup>8</sup> Nous en avons également adapté la notation.

$$
\frac{v_{(t)}}{U} = Tan \; (\, \frac{t}{T_{Bal}} \, )
$$

… **t** étant toujours le temps restant à courir jusqu'à culmination.

La Hauteur restant à courir jusqu'à culmination est donc :

$$
h_{(t)} = \frac{1}{2} D_{\rm Bal} Ln [Tan^2(\frac{t}{T_{\rm Bal}}) + 1]
$$

…expression où :

**t** est le temps restant à courir jusqu'à culmination **h**(t) est la hauteur restant à courir jusqu'à culmination.

Nous en connaissons assez à présent pour exprimer l'évolution de la Masse Volumique de l'air traversé en fonction du temps **t**. Pour ce faire, partons de sa formulation exponentielle présentée dans notre texte sur la Masse Volumique Équivalente, à savoir :

$$
\rho=\rho_0\,\text{Exp}(\,\frac{-z}{K}\,)
$$

expression où :

**z** est l'altitude comptée depuis la Fin de Propulsion et  $\rho_0$  la Masse Volumique de l'air à ce point de Fin de Propulsion. **K** est une altitude caractéristique (valant dans notre cas **9700 m**) et qui, physiquement, est le gain d'altitude qui produit la division par **e** (base des logarithmes népériens) de la Masse Volumique Aérienne.

Si l'on songe que  $z = (H_{\text{Culm}} - h_{(t)})$ <sup>9</sup>, on peut écrire :

$$
\rho = \rho_0 \; \text{Exp}\big[ \; \frac{-(\textbf{H}_{\text{Culm}} - \textbf{h}_{(t)})}{K} \; \big]
$$

Les propriétés de la fonction exponentielle sont telles que l'on peut réécrire cette expression sous la forme :

$$
\rho = \rho_0 \; \text{Exp}\big[ \; \frac{-H_{\text{Culm}}}{K} \; \big] \; \text{Exp}\big[ \; \frac{h_{(t)}}{K} \; \big]
$$

<sup>&</sup>lt;sup>9</sup>  $\mathbf{H}_{\text{Culm}}$  étant la Hauteur de Culmination Balistique comptée depuis le point de Fin de Propulsion…

On ne peut manquer de reconnaître dans la première partie de cette expression la Masse Volumique de l'air à la Culmination (nommons là  $\rho_{\text{Culm}}$ ). La loi d'évolution de la Masse Volumique de l'air traversé est donc :

$$
\rho = \rho_{Culm} \, \underline{Exp}\big[ \, \frac{h_{(t)}}{K} \, \big]
$$

avec  $\mathbf{h}_{(t)}$  la hauteur restant à courir jusqu'à culmination.

Nous venons de démonter que la loi exponentielle de la Masse Volumique est *transportable* en altitude. Une note en fin de notre texte déjà cité revient d'ailleurs sur cette propriété fort appréciable.

Si nous remplaçons  $\mathbf{h}_{(t)}$  par sa valeur en logarithme précédemment évoquée, à savoir :

$$
h_{(\text{t})} = \text{1/2}\hspace{0.1cm}D_{\text{Bal}}\hspace{0.1cm}\text{Ln}\hspace{0.1cm}\big[\text{Tan}^2\hspace{0.1cm}(\frac{t}{T_{\text{Bal}}})\hspace{0.1cm}+1\big]\hspace{0.1cm}
$$

… nous aurons le plaisir de voir apparaître une expression relativement simple <sup>10</sup> de la Masse Volumique de l'air en fonction du temps :

$$
\rho = \rho_{\text{Culm}} \left[ T a n^2 (\frac{t}{T_{\text{Bal}}}) + 1 \right]^{D_{\text{Bal}}/2K}
$$

 $\Delta$ 

 $\overline{a}$ 

expression où **t** est le temps restant à courir jusqu'à culmination

Rappelons que cette loi d'évolution est assujettie à l'adoption par nous de la loi de vitesse fixe en  $\text{Tan}(\frac{t}{T_{\text{Bal}}} )$  (calculée en  $\rho$  constant)...

Nous possédons à présent les informations nécessaires à la rédaction du Bilan des Pertes par Traînée. Celui-ci peut en effet s'écrire :

$$
\frac{\frac{1}{2}\rho_{\text{Culm}}SCx}{M}U^2\int_{T}^{\infty}[\text{Tan}^2(\frac{t}{T_{\text{Bal}}})+1]^{D_{\text{Bal}}/2K}\text{Tan}^2(\frac{t}{T_{\text{Bal}}})dt
$$

 $\hat{A}$  fins de simplifications, appelons **τ** le quotient de temps  $\frac{t}{T_{bal}}$ . Nous avons d'ailleurs appris, au long de nos flâneries de Physique, que l'ensemble des variables gagnent à être exprimées en fonction de leur valeur de référence  $(T_{\text{Bal}}, D_{\text{Bal}})$  et **U**)...

<sup>&</sup>lt;sup>10</sup>… ou du moins dénuée de logarithme ou d'exponentielle…

L'élément de temps **dt** en devient évidemment  $d\tau$ **T**<sub>Bal</sub> et la borne inférieure en devient  $\frac{T}{T_{\text{bal}}}$  que nous appellerons  $\tau_0$ .

Le Bilan des Pertes par Traînée se trouve, quant à lui, simplifié en :

$$
\frac{\text{1/2} \rho_{\text{Culm}}SCx}{M} U^2 \, T_{\text{Bal}} \int_{\tau_0}^0 \left[ \text{Tan}^2(\tau) + \, 1 \right]^{D_{\text{Bal}}/2K} \, \text{Tan}^2(\tau) \; d\tau
$$

... expression où **τ** est le quotient  $\frac{t}{T_{bal}}$ . du temps <u>restant à courir</u> jusqu'à Culmination sur le Temps Balistique…

Le quotient  $\frac{\frac{1}{2}ρ_{\text{Culm}}SCx}{M}$ **M**est l'inverse de la Distance Balistique calculée avec **ρ**Culm <sup>11</sup>, la Masse Volumique de Culmination. Mais la Masse Volumique agissant de façon linéaire sur la Distance Balistique, on peut également donner à ce quotient la valeur :

$$
\frac{\frac{1}{2}\rho_{Culm}SCx}{M} = \frac{\rho_{Culm}}{\rho_0} \frac{\frac{1}{2}\rho_0 SCx}{M} = \frac{\rho_{Culm}}{\rho_0} \frac{1}{D_{Bal}}
$$

Comme par définition **UT**<sub>Bal</sub> = **D**<sub>Bal</sub> <sup>12</sup>, le Bilan des Pertes par Traînée en **ρ** variable se simplifie encore en :

$$
\frac{\rho_{\text{Culm}}}{\rho_0} \, U \int_{\tau_0}^0 \bigl[ 1 + Tan^2(\tau) \bigr]^{D_{\text{Bal}}/2K} \, Tan^2(\tau) \; d\tau
$$

<sup>&</sup>lt;sup>11</sup> La Distance Balistique d'un mobile dans une atmosphère donnée est l'inverse du coefficient **b** fréquemment utilisé en balistique. Du point de vue physique, elle gagne cependant à être définie comme la distance qu'il faut à ce mobile pour voir sa vitesse instantanée divisée par **e** (base des Exponentielles) au cours d'un vol dans une bulle de cette atmosphère où aucune gravité ne se ferait sentir ; l'intégration de l'équation différentielle de ce mouvement imaginaire ( **v' = – (½ ρ SCx/M) v²**) conduisant à cette définition (voir nos différents textes sur ce sujet, ainsi que la contribution de Fred Cerutti, à la page ''Physique de la fusée'' de notre site).

<sup>12</sup> La Distance Balistique est en effet également la hauteur que *parcourrait* un mobile pendant son Temps Balistique à sa Vitesse Limite (nous disons ''parcourrait'' puisque cette Vitesse Limite est inatteignable en théorie) : on a donc  $D_{\text{Bal}} = U T_{\text{Bal}}$ . Rappelons également que  $U = \text{Racine}(g D_{\text{Bal}})$  et que  $T_{\text{Bal}} = \text{Racine}(D_{\text{Bal}}/g)$ .

Ce bilan devra bien sûr être comparé à celui qui caractériserait la projection selon la même loi de vitesse <sup>13</sup> du même mobile dans un air de Masse Volumique constante et égale à la Masse Volumique Équivalente :

$$
\int_0^T \frac{\text{i}\text{i}\text{p}_{\text{Equiv}}SCx}{M}\,v^2\,dt
$$

…expression qui donnera :

$$
\frac{\nu_{2}\rho_{\hat{E}\text{-}{\rm{quiv}}}SCx}{M}U^2T_{\rm{Bal}}\int_{\tau_0}^0 Tan^2(\tau)\;d\tau
$$

…ou, bien sûr :

$$
\frac{\rho_{\text{Equiv}}}{\rho_0} U \int_{\tau_0}^0 \text{Tan}^2(\tau) \, d\tau^{-14}
$$

Si la conjecture qui préside à la présente note est vérifiée, la Masse Volumique Équivalente caractérisant les mouvements atteignant de faibles altitudes sera donc donnée par :

$$
\rho_{\text{Équiv}} = \rho_{\text{Culm}} \frac{\int_{\tau_0}^{0} \left[1 + \text{Tan}^2(\tau)\right]^{D_{\text{Bal}}/2K} \text{Tan}^2(\tau) d\tau}{\int_{\tau_0}^{0} \text{Tan}^2(\tau) d\tau}
$$

…expression où :

**τ** est le quotient  $\frac{t}{T_{bal}}$  du temps <u>restant à courir</u> jusqu'à Culmination sur le Temps Balistique<sup>15</sup>.

**ρCulm** la Masse Volumique de l'air au point de Culmination

**D**<sub>Bal</sub> est la Distance Balistique du mobile

**K** est une altitude caractéristique liée à la formulation exponentielle de la Masse Volumique de l'air (on peut prendre **9700 m**)

<sup>&</sup>lt;sup>13</sup> Ceci est imposé par notre conjecture de base...<br><sup>14</sup> En effet, **U** T<sub>Bal</sub> = D<sub>Bal</sub>

<sup>&</sup>lt;sup>15</sup> Le Temps Caractéristique est une caractéristique du mobile, quel que soit son mouvement.<br>Ce n'est pas la durée de la phase balistique lors d'un vol donné...

<sup>&</sup>lt;sup>16</sup> Rappelons que **K** est le gain d'altitude qui produit la division par **e** de la Masse Volumique Aérienne.

#### Ouvrons ici une incidente : Que vaut **Tan(τ)** ?

Pour répondre à cette question, rappelons que nous avons choisi **τ** comme le quotient  $\frac{t}{T_{\text{bal}}}$  du temps restant à courir jusqu'à Culmination sur le Temps Balistique.

Par définition, à sa plus forte valeur  $\tau = \tau_0$  vaut  $\frac{T}{T}$  $\overline{\mathbf{T}_{\text{bal}}}$  :

Or ce temps de montée **T** à culmination est :

 $T = T_{Bal} A \tan(V_{FinProp}/U)$  (*U* étant la Vitesse limite du mobile)

On a donc :

 $\tau_0 = \text{Atan}(V_{FinProp}/U)$ 

**Tan(** $\tau_0$ **)** vaut donc simplement ( $V_{\text{FinProp}}/U$ ).

Or les vitesses de Fin de propulsion qui nous intéressent sont de l'ordre de **50 m/s**).

Les Vitesses Limites qui nous intéressent sont, elles, liées à la Distance Balistique

par la loi :  $U = \sqrt{gD_{\text{Bal}}}$  . Donc, pour des Distances Balistiques de l'ordre du 1 **m**, les Vitesse Limites sont de l'ordre de **3 m/s** ou moins).

Il en résulte que, pour ces valeurs de la Distance Balistique et de la Vitesse de Fin de Propulsion,  $Tan(\tau_0)$  est de l'ordre de 16 ...

**Tan(τ)** prend donc au maximum (en début du mouvement) des valeurs **τ**<sub>0</sub> de l'ordre de **16** pour des Distances Balistiques de l'ordre du **mètre** et des Vitesses de Fin de Propulsion de **50 m/s**.

Bien que nous ignorions si elle est réalisable, nous avons réfléchi longtemps à l'intégration analytique du numérateur de notre Masse Volumique Équivalente, encadrée plus haut.<sup>17</sup>

Une simplification amusante intervient dans le cas où  $D_{\text{Bal}}/2K$  prend la valeur **1**. Le numérateur adopte alors, en effet, la forme :

$$
\int_{\tau_0}^{0} \mathrm{Tan}^2(\tau) d\tau + \int_{\tau_0}^{0} \mathrm{Tan}^4(\tau) d\tau
$$

 $17$  Ultérieurement, après que nous ayons dégagé la voie d'un développement du binôme élevé à la puissance  $D_{\text{Ba}}/2K$ , Mathematica nous proposera une solution "hypergéométrique". Hélas cette notion ne fait pas partie de nos connaissances…

Or la primitive de **Tan n (τ)** fait partie des primitives remarquables : elle se ramène à :

$$
\int \mathbf{Tan}^n(\tau)d\tau = \frac{1}{n-1}\mathbf{Tan}^{(n-1)}(\tau) - \int \mathbf{Tan}^{(n-2)}(\tau)d\tau
$$

Ce qui revient à dire que, d'une façon générale :

$$
\int_{\tau_0}^{0} Tan^{n}(\tau)d\tau + \int_{\tau_0}^{0} Tan^{(n-2)}(\tau)d\tau = \frac{1}{n-1} \left[ Tan^{(n-1)}(\tau) \right]_{\tau_0}^{0}
$$

Dans notre cas l'intégration du numérateur vaut donc :

$$
-\frac{1}{3}\left[\text{Tan}^3(\tau)\right]_{\tau_0}^0
$$
, ou encore, après mise aux bornes :  

$$
-\frac{1}{3}\text{Tan}^3(\tau_0)
$$

Bien sûr, ce cas particulier où  $D_{\text{Bal}}/2K$  vaut l'unité ne rentre pas dans le cadre de nos hypothèses (nous nous sommes limités aux corps extrêmement peu pénétrants, c-à-d de Distances Balistiques nettement inférieures à l'unité <sup>18</sup> ).

Mais nous voyons un encouragement dans cette simplification étonnante de l'intégration  $19$ .

Nous nous intéressons donc avec un peu plus d'espoir à l'élévation à la  $\text{puissance que}$ lconque  $\text{D}_{\text{Bal}}/2\text{K}$  du binôme  $\left[1 + \text{Tan}^2(\tau)\right]$ :

L'élévation du binôme **(1 + x)** à la puissance quelconque **n** est une opération arithmétique classique. Elle produit naturellement, à la suite d'un **1** (figurant la puissance **n** ième de l'unité), une cohorte de puissances croissantes de **x** pondérées chacune d'un certain coefficient (dit *binomial*).

<sup>&</sup>lt;sup>18</sup> **2K** valant **19400 m**, pour que  $D_{Ba}/2K$  vaille l'unité il faut que  $D_{Ba}$  vaille 19400 m, ce qui n'arrive jamais dans le cas de nos fusées et spécialement les très peu pénétrantes que nous étudions ici… <sup>19</sup> Notre étude serait une étude mathématique, nous n'aurions pas attaché autant d'intérêt à la résolution de ce cas particulier. Mais il arrive souvent, en physique, qu'une simplification des calculs soit signe de l'existence d'une structure sous-jacente…

Dans le cas où **x** est suffisamment inférieur à **1**, ce développement se simplifie souvent pour l'ingénieur en :

 $(1 + x)^n = 1 + n x + \varepsilon$ , **ε** représentant bien sûr une très faible quantité…

Ceci est assez facile à constater sur une calculette en opérant plusieurs fois de suite la mise à une certaine puissance (supérieure ou inférieure à **1**, choisissons par exemple la puissance **½**) de, par exemple, **1,0001**.

Ces racines successives sont :

**1,00005 1,000025 1,0000125 etc**.

L'élévation à la puissance **½** d'un nombre égal à l'unité plus un petit *reliquat* (**0,0001** pour notre nombre de départ) peut ainsi être lu comme l'ajout à l'unité de la moitié de ce *reliquat*.

Ce cas remarquable où **x** est suffisamment petit nous sert donc d'échauffement…

Dans le cas général, le développement de  $(1 + x)^n$ , cas particulier de  $(a + b)^n$ , est connu depuis longtemps.

Il est réalisable pour toute valeur de **n** (supérieure, égale ou inférieure à l'unité), mais c'est plutôt ce dernier cas qui nous intéressera, bien sûr. On appelle ce développement « *Développement binomial de Newton généralisé* » .

Il s'effectue comme suit :

**(1 +x )<sup>n</sup>**

$$
(1+x)^n =
$$
  
\n
$$
1^{n} + n x + \frac{n(n-1)}{1^{*2}} x^{2} + \frac{n(n-1)(n-2)}{1^{*2^{*3}}} x^{3} + ...
$$
  
\n
$$
... + \frac{n(n-1)(n-2)... [n-(p-1)]}{1^{*2^{*3^{*}}...^{*}p}} x^{p} + ... + \frac{n(n-1)(n-2)... (2)}{1^{*2^{*3^{*}}...^{*}(n-1)}} x^{n-1} + x^{n}
$$

À titre d'exemple, dans le cas où **n = 10**, ce développement donne :

$$
(1+x)^{10} = 1+ 10 x + 45 x^2 + 120 x^3 + \ldots + 120 x^7 + 45 x^8 + 10 x^9 + x^{10}
$$

La série des termes est, d'évidence, limitée.

Continuons avec cette valeur d'exercice de **n = 10** , mais appliquons plus spécialement le *développement binomial de Newton généralisé* au numérateur de notre Masse Volumique Équivalente :

$$
[1 + Tan^{2}(\tau)]^{10}
$$
va prendre alors la forme suivante :  
1+ 10Tan<sup>2</sup> (\tau) + 45Tan<sup>4</sup>(\tau) + 120Tan<sup>6</sup>(\tau) + 210Tan<sup>8</sup>(\tau) + 252Tan<sup>10</sup>(\tau)  
+ 210Tan<sup>12</sup>(\tau) + 120Tan<sup>14</sup>(\tau) + 45Tan<sup>16</sup>(\tau) + 10Tan<sup>18</sup>(\tau) + Tan<sup>20</sup>(\tau)

Malheureusement, dans ce développement, la réapparition cyclique de l'entité **Tan<sup>n</sup>(τ) +Tan<sup>(n+2)</sup>(τ) (qui entraîne la belle simplification de l'intégration que nous** avons connue plus haut pour le dénominateur) n'apparaît plus.

Il nous vient alors l'idée naïve de réorganiser les coefficients pour recréer cette réapparition cyclique. Nous réécrivons notre série sous la forme :

1+ Tan<sup>2</sup> (
$$
\tau
$$
) + 9Tan<sup>2</sup> ( $\tau$ ) + 9Tan<sup>4</sup>( $\tau$ ) + 36Tan<sup>4</sup>( $\tau$ ) + 36Tan<sup>6</sup>( $\tau$ ) + 84Tan<sup>6</sup>( $\tau$ )+  
84Tan<sup>8</sup>( $\tau$ ) + 126Tan<sup>8</sup>( $\tau$ ) + 126Tan<sup>10</sup>( $\tau$ ) + 126Tan<sup>10</sup>( $\tau$ ) + 126Tan<sup>12</sup>( $\tau$ ) + 84Tan<sup>12</sup>( $\tau$ ) +  
84Tan<sup>14</sup>( $\tau$ ) + 36Tan<sup>14</sup>( $\tau$ ) + 36Tan<sup>16</sup>( $\tau$ ) + 9Tan<sup>16</sup>( $\tau$ ) + 9Tan<sup>18</sup>( $\tau$ ) + Tan<sup>18</sup>( $\tau$ ) + Tan<sup>20</sup>( $\tau$ )

Nous venons de reconstituer nos entités simplificatrices ! La chance semble donc sourire aux naïfs ! Ce pourrait d'ailleurs n'être pas une chance mais plutôt une logique voulue par les structures sous-jacentes de la nature.

Quoi qu'il en soit de cette question philosophique, il nous est donc loisible de réorganiser le développement du binôme sous la forme :

 $\left[1+\text{Tan}^2(\tau)\right] + 9\left[\text{Tan}^2(\tau) + \text{Tan}^4(\tau)\right] + 36\left[\text{Tan}^4(\tau) + \text{Tan}^6(\tau)\right] +$ 

**84**[ $\text{Tan}^6(\tau) + \text{Tan}^8(\tau)$ ] + 126  $[\text{Tan}^8(\tau) + \text{Tan}^{10}(\tau)] + \text{etc.}$ 

… et nous savons que cette forme promet la simplification des intégrations à venir…

Mais le plus curieux, dans cette réorganisation du développement binomial, c'est qu'il entraîne l'apparition des coefficients binomiaux <sup>20</sup> de l'élévation à la puissance **n-1** du binôme, à savoir ici :

 $\left[1 + \text{Tan}^2(\tau)\right]^9$ 

 $\overline{a}$ 

Nous avons donc réalisé sans le vouloir un *détricotage* des coefficients binomiaux !

Pour quelle raison ce *détricotage* nous a-t-il été aussi facile ?

Tout simplement parce que notre démarche (développement de **[1 + Tan**²**(τ)] 10**  puis réorganisation des coefficients) donne forcément le même résultat qu'une autre qui aurait dû nous venir à l'esprit : Celle du produit par **[1 + Tan**²**(τ)]** du développement de  $[1 + \text{Tan}^2(\tau)]^9$ ...

Qu'importe, au terme de nos errements nous possédons quand-même un développement en série fort pratique de notre binôme.

Cette série doit être évidemment multipliée par **Tan**²**(τ)** pour reconstituer tout à fait la fonction à intégrer au numérateur de notre Masse Volumique Équivalente. Ce numérateur (pour ce cas d'exercice où  $D_{Bal}/2K$  vaut 10) est donc ramené finalement à :

$$
\int_{\tau_0}^{0} \left[ \operatorname{Tan}^2(\tau) + \operatorname{Tan}^4(\tau) \right] d\tau + \int_{\tau_0}^{0} 9 \left[ \operatorname{Tan}^4(\tau) + \operatorname{Tan}^6(\tau) \right] d\tau
$$

$$
+ \int_{\tau_0}^{0} 36 \left[ \operatorname{Tan}^6(\tau) + \operatorname{Tan}^8(\tau) \right] d\tau + \int_{\tau_0}^{0} 84 \left[ \operatorname{Tan}^8(\tau) + \operatorname{Tan}^{10}(\tau) \right] d\tau
$$

$$
+ \int_{\tau_0}^{0} 126 \left[ \operatorname{Tan}^{10}(\tau) + \operatorname{Tan}^{12}(\tau) \right] d\tau + \text{etc.}
$$

Ces intégrations ne présenteront donc plus de difficultés.

Mais elles ne représentent pour nous qu'un exercice puisque notre binôme  $[1 + \text{Tan}^2(\tau)]$  ne doit pas être élevé à la puissance entière 10 mais à la puissance  $D_{\text{Bal}}/2K$  !

Cette puissance est positive, mais fractionnaire (elle vaut typiquement **5 10-5** pour une Distance Balistique de **1 m**).

 $^{20}$  Nous possédions un tableau de ces coefficients binomiaux pour chaque puissance du binôme. Voir à ce sujet : http://fr.wikipedia.org/wiki/Triangle\_de\_Pascal …

À titre de nouvel exercice, avant de nous lancer dans notre calcul définitif, élevons encore, à l'aide du développement de Newton généralisé, le binôme **(3 + 1)** à la puissance fractionnaire **½** (ce qui équivaut à en calculer la racine carrée).

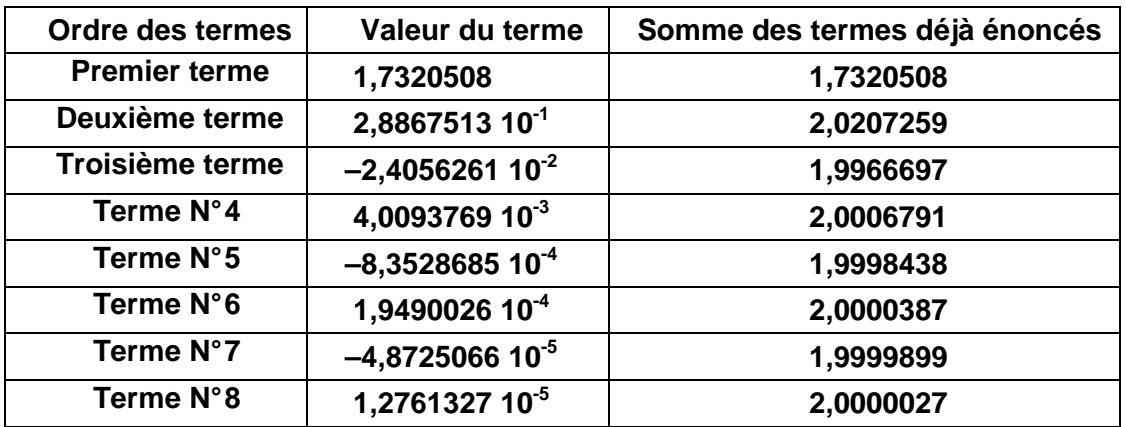

Ce développement déroule alors une série infinie de termes. Ces termes, affiché par notre tableur, sont ceux-ci :

La force de cette méthode est telle que la valeur de la racine est déjà acquise au centième près au deuxième terme (**2,0207259**), et à quatre millièmes près au terme suivant !

Après ces constatations édifiantes, revenons-en à notre calcul général.

Les règles du développement du binôme de Newton<sup>21</sup> et surtout la nécessité de convergence de la série infinie qui en résulte, nous obligent à scinder notre intégration entre les bornes  $\tau_0$  et  $\theta$  de la variable  $\tau$  en deux plages d'intégrations :

 $\rightarrow$  l'une de **τ**<sub>0</sub> à **π**/4 + **ε** (borne excluant la valeur unitaire de **Tan(τ)**)  $\rightarrow$  et l'autre de  $\pi/4 - \epsilon$  à  $\theta$ ...

Les règles de convergence imposent en effet de présenter l'élévation à la puissance du binôme sous les formes :

 $[\text{Tan}^2(\tau) + 1]^n$  pour une première plage (de  $\tau_0$  à  $\pi/4 + \varepsilon$ )

et **:**

 $\overline{a}$ 

 $[\mathbf{1} + \mathbf{Tan}^2(\tau)]^n$  pour une deuxième plage  $(\pi/4 - \varepsilon \ \hat{a} \ \mathbf{0})...$ 

<sup>&</sup>lt;sup>21</sup> Pour que le développement de  $(1+x)^n$  forme une série convergente, il convient que **x** soit inférieur à **1**… Mais lorsque ce n'est plus le cas, il suffit d'inverser le **1** et le **x**…

L'appel à **ε** est donc imposé par la nécessité d'exclure l'angle **π/4** de nos calculs (cette valeur particulière rendant divergents les deux développements du binôme de Newton que nous nous proposons d'effectuer).

Notre expression de la Masse Volumique Équivalente en devient donc un rien plus compliquée :

$$
\rho_{\text{Culm}}\frac{\int_{\tau0}^{\pi/4+\epsilon} \left[Tan^2(\tau)+1\right]^{D_{\text{Bal}}/2K} \, \text{Tan}^2(\tau) d\tau + \int_{\pi/4-\epsilon}^{0} \left[1+\text{Tan}^2(\tau)\right]^{D_{\text{Bal}}/2K} \, \text{Tan}^2(\tau) d\tau}{\int_{\tau0}^{0} \text{Tan}^2(\tau) d\tau}
$$

avec **ε** suffisamment petit…

Au besoin cependant, si les nécessités de l'application numérique nous y contraignent, nous augmenterons peut-être l'importance de **ε**, ce qui fera que les deux plages d'intégration du numérateur ne reconstitueront pas l'ensemble du vol ( **τ** devant couvrir la plage complète de  $\tau_0$  à  $\theta$ ). Nous serons alors obligés d'ajouter à ces deux intégrales du numérateur une intégration sur la plage étroite **π/4+ ε** à **π/4 – ε** , plage où d'ailleurs il sera de bonne guerre de considérer la Masse Volumique Aérienne comme constante…

## **Développement du binôme sous la première intégrale du numérateur :**

Cette première intégrale est celle de  $[\text{Tan}^2(\tau) + 1]^{DBal/2K}$  et doit être effectuée sur la première plage de la variable  $\tau$  (c-à-d de  $\tau_0$  à  $\pi/4 + \varepsilon$ )

La démarche à suivre est la même qu'utilisée pour les puissances entières. Elle consiste à élever le binôme précité à la puissance  $(D_{\text{Bal}}/2K) - 1$ .

Pour plus de facilité, nommons **J** cet exposant  $(D_{\text{Bal}}/2K) - 1$ 

Le développement du binôme donne alors :

$$
[\text{Tan}^{2}(\tau) + 1]^{J} =
$$
  
\n
$$
\text{Tan}^{2J}(\tau) + J \text{Tan}^{2(J-1)}(\tau) + \frac{J (J-1)}{1^{*}2} \text{Tan}^{2(J-2)}(\tau)
$$
  
\n
$$
+ \frac{J (J-1)(J-2)}{1^{*}2^{*}3} \text{Tan}^{2(J-3)}(\tau) + ...
$$
  
\n
$$
... + \frac{J (J-1)(J-2)... [J-(p-1)]}{1^{*}2^{*}3^{*}...^{*}p} \text{Tan}^{2(J-p)}(\tau)
$$

**+ etc.** 

Le produit de ce développement par  $\left[\text{Tan}^2(\tau) + 1\right]$  donne :  $[\text{Tan}^2(\tau) + 1]$ <sup> $J$ </sup> $[\text{Tan}^2(\tau) + 1]$ =  $\left[\text{Tan}^{2J+2}(\tau) + \text{Tan}^{2J}(\tau)\right] + \text{J}\left[\text{Tan}^{2J}(\tau) + \text{Tan}^{2J-2}(\tau)\right]$ **+**   $\frac{\mathbf{J}(\mathbf{J\text{-}1})}{1^*2}$   $\left[\text{Tan}^{2\mathbf{J\text{-}2}}(\tau) + \text{Tan}^{2\mathbf{J\text{-}4}}(\tau)\right]$ **+**  $\frac{\mathbf{J}(\mathbf{J\text{-}1})(\mathbf{J\text{-}2})}{1^*2^*3}$   $\left[\text{Tan}^{2\mathbf{J\text{-}4}}(\tau) + \text{Tan}^{2\mathbf{J\text{-}6}}(\tau)\right] \dots$ **… + I**  $(\mathbf{J} \cdot \mathbf{J} \cdot \mathbf{J} \cdot$ **+ etc.** 

Il ne faut pas oublier de multiplier encore ce développement par **Tan**²**(τ)** pour reconstituer complètement notre fonction à intégrer. Ce qui produit :

$$
[1 + Tan^{2}(\tau)]^{D_{\text{Ball}}/2K} \operatorname{Tan}^{2}(\tau) d\tau = [Tan^{2}(\tau) + 1]^{J} [Tan^{2}(\tau) + 1] Tan^{2}(\tau)
$$
  
\n
$$
= [Tan^{2J+4}(\tau) + Tan^{2J+2}(\tau)]
$$
  
\n
$$
+ J [Tan^{2J+2}(\tau) + Tan Tan^{2J}(\tau)]
$$
  
\n
$$
+ \frac{J (J-1)}{1^{*}2} [Tan^{2J}(\tau) + Tan^{2J-2}(\tau)]
$$
  
\n
$$
+ \frac{J (J-1)(J-2)}{1^{*}2^{*}3} [Tan^{2J-2}(\tau) + Tan^{2J-4}(\tau)] ...
$$
  
\n
$$
... + \frac{J (J-1)(J-2)... [J-(p-1)]}{1^{*}2^{*}3^{*}...^{*}p} [Tan^{2(J-p)+4}(\tau) + Tan^{2(J-p)+2}(\tau)]
$$

**+ etc.** 

L'intégration du numérateur consiste donc en :  
\n
$$
\int_{\tau_0}^{\pi/4+\epsilon} [\text{Tan}^{2J+4}(\tau) + \text{Tan}^{2J+2}(\tau)] d\tau
$$
\n+ J 
$$
\int_{\tau_0}^{\pi/4+\epsilon} [\text{Tan}^{2J+2}(\tau) + \text{Tan } \text{Tan}^{2J}(\tau)] d\tau
$$
\n+ 
$$
\frac{J (J-1)}{1*2} \int_{\tau_0}^{\pi/4+\epsilon} [\text{Tan}^{2J}(\tau) + \text{Tan}^{2J-2}(\tau)] d\tau
$$
\n+ 
$$
\frac{J (J-1)(J-2)}{1*2*3} \int_{\tau_0}^{\pi/4+\epsilon} [\text{Tan}^{2J-2}(\tau) + \text{Tan}^{2J-4}(\tau)] d\tau
$$
\n... + 
$$
\frac{J (J-1)(J-2)... [J-(p-1)]}{1*2*3*...*p} \int_{\tau_0}^{\pi/4+\epsilon} [\text{Tan}^{2(J-p)+4}(\tau) + \text{Tan}^{2(J-p)+2}(\tau)] d\tau + ...
$$

Cette série d'intégrations est aisée, dès lors que chacune se présente sous la forme analogue à :

$$
\int\!\! Tan^{(n+2)}(\tau)d\tau+\int\!\! Tan^n(\tau)d\tau
$$

…sommation connue de deux intégrales dont le résultat est, nous l'avons déjà vu :

$$
= \frac{1}{n+1} \,\mathrm{Tan}^{(n+1)}(\tau) + \mathrm{Cste}^{-22}
$$

Le résultat de la première intégration du numérateur de la Masse Volumique Équivalente est donc la somme :

$$
\frac{1}{2J+3} [\text{Tan}^{2J+3}(\tau)]_{\tau_0}
$$
\n
$$
+ \frac{1}{2J+1} J [\text{Tan}^{2J+1}(\tau)]_{\tau_0}
$$
\n
$$
+ \frac{1}{2J-1} \frac{J (J-1)}{1^{*2}} [\text{Tan}^{2J-1}]_{\tau_0}
$$
\n
$$
+ \frac{1}{2J-3} \frac{J (J-1)(J-2)}{1^{*2^{*3}}} [\text{Tan}^{2J-3}(\tau)]_{\tau_0}
$$
\n
$$
+ \frac{1}{2(J-1)^{2^{*3}}} \frac{J (J-1)(J-2)}{1^{*2^{*3}}} [\text{Tan}^{2J-3}(\tau)]_{\tau_0}
$$
\n
$$
+ \frac{1}{2(J-1)^{2^{*3}}} \frac{J (J-1)(J-2)... [J-(p-1)]}{1^{*2^{*3^{*3}}} [\text{Tan}^{2(J-p)+3}(\tau)]_{\tau_0}} + ... + \text{etc.}
$$

 $22$  Le dénominateur du coefficient et la puissance sont le même nombre, intermédiaire entre les deux puissances de **Tan(τ)** avant intégration…

ou, bien sûr, après mise aux bornes :

(premier terme :) 
$$
\frac{1}{2J+3} [\text{Tan}^{2J+3}(\pi/4 + \epsilon) - \text{Tan}^{2J+3}(\tau_0)]
$$
  
\n(dexxième terme :)  $\frac{1}{2J+1} J [\text{Tan}^{2J+1}(\pi/4 + \epsilon) - \text{Tan}^{2J+1}(\tau_0)]$   
\n(troisième terme :)  $\frac{1}{2J-1} \frac{J (J-1)}{1*2} [\text{Tan}^{2J-1}(\pi/4 + \epsilon) - \text{Tan}^{2J-1}(\tau_0)]$   
\n(quatrième terme :)  $\frac{1}{2J-3} \frac{J (J-1)(J-2)}{1*2*3} [\text{Tan}^{2J-3}(\pi/4 + \epsilon) - \text{Tan}^{2J-3}(\tau 0)]$  ...  
\n(et p<sup>ème</sup> terme :) <sup>23</sup>  
\n $\frac{1}{2(J-p)+5} \frac{J (J-1)(J-2)... [J-(p-2)]}{1*2*3*...* (p-1)} [\text{Tan}^{2(J-p)+5}(\pi/4+\epsilon) - \text{Tan}^{2(J-p)+5}(\tau_0)]$  ...  
\n+ etc. <sup>24</sup>  
\n...avec, bien sûr J = (D<sub>Bal</sub>/2K) – 1 ...

Ceci est un résultat mathématique exact . Il n'est le fruit d'aucune approximation, bien qu'il soit basé sur notre conjecture originelle…

## **Observation de ce résultat :**

 $\rightarrow$  Notons en premier que la valeur  $J = 0$  (soit  $D_{Bal}/2K = 1$ ) donne à la série complète la valeur :

$$
\frac{1}{3}\left[\mathrm{Tan}^3(\pi/4+\epsilon)-\mathrm{Tan}^3(\tau_0)\right]
$$

…valeur que l'on peut rapprocher avec satisfaction de :

$$
-\frac{1}{3}\left[Tan^3(\tau)\right]_{\tau_0}^{\quad 0}
$$

 $\overline{a}$ 

…que nous avons obtenu plus haut (avec des bornes d'intégrations couvrant l'ensemble de la plage du vol) : La mise aux mêmes bornes **τ**0 et **π/4 +ε** produit évidemment le même résultat…

<sup>23</sup> **p** étant donc la place du terme dans la série.

 $24$  Attention : le premier terme ne semble pas justiciable de l'écriture du terme général...

 $\rightarrow$  Notons d'autre part que des valeurs simples (et entières) de  $D_{\text{Bal}}/2K$ , comme 1, 2 ou 3, donneront à **J** des valeurs également entières (**0**, **1** ou **2**) qui limitent la série à un très petit nombre de termes.

Par exemple, la valeur de  $D_{\text{Bal}}/2K = 3$  limite la série (pour  $J = 2$ ) à :

$$
\frac{1}{7}\left[\mathrm{Tan}^7(\pi/4+\epsilon)-\mathrm{Tan}^7(\tau_0)\right]+\frac{1}{5}\mathrm{J}\left[\mathrm{Tan}^5(\pi/4+\epsilon)-\mathrm{Tan}^5(\tau_0)\right]
$$

$$
+\frac{1}{3}\left[\mathrm{Tan}^3(\pi/4+\epsilon)-\mathrm{Tan}^3(\tau_0)\right]
$$

Or il est amusant de reprendre, avec l'expérience que nous venons d'acquérir, et pour cette valeur  $D_{\text{Bal}}/2K = 3$ , l'intégration de :

$$
\int_{\tau_0}^{0} \left[1 + \mathrm{Tan}^2(\tau)\right]^{D_{\mathrm{Bal}}/2K} \mathrm{Tan}^2(\tau) \, d\tau
$$

L'élévation à la puissance **3** du binôme donne :

$$
1+3Tan2(\tau) + 3Tan4(\tau) + Tan6(\tau)
$$

 $\ldots$ et son produit par Tan<sup>2</sup>(**τ**) :

$$
Tan2(\tau) + 3Tan4(\tau) + 3Tan6(\tau) + Tan8(\tau)
$$

Il suffit alors de *détricoter* les coefficients binomiaux **3** pour obtenir la formulation :

$$
Tan2(\tau) + Tan4(\tau) + 2Tan4(\tau) + 2Tan6(\tau) + Tan6(\tau) + Tan8(\tau)
$$

… dont l'intégration fait apparaître plusieurs fois la forme :

$$
\int Tan^{n}(\tau)d\tau+\int Tan^{(n+2)}(\tau)d\tau
$$

…qui nous conduira au résultat recueilli à partir de la série…

 $\rightarrow$  Autre observation intéressante : dans le cas des corps très peu pénétrants qui nous intéressent (dont la Distance Balistique est de l'ordre du **mètre** ou inférieure), **J** est très proche de **–1 :** par exemple, pour une Distance Balistique de **1 m**, **J** vaut **- 0,9999484**…

et c'est tout…

Mais ce serait une erreur d'attendre de cette proximité de **– 1** une quelconque simplification de notre calcul, car assimiler  $J \hat{a} - 1$  équivaut à opter de fait pour une valeur infinie de l'altitude de division par **e** de la Masse Volumique Atmosphérique :

En effet  $J = (D_{Ba}/2K) - 1$  et  $J = 1$  impose que K soit infiniment grand, l'atmosphère en devenant alors de densité constante quelle que soit l'altitude et la notion de Masse Volumique Équivalente n'est plus pertinente !<sup>25</sup>

Tout au plus cette option particulière d'une Masse Volumique Aérienne constante (**K** infini) peut-elle nous permettre de vérifier nos calculs : la Masse Volumique Équivalente que ceux-ci produiront avec **K** infini devra être la Masse Volumique (constante) de l'atmosphère…

Ainsi, pour  $J = -1$ , le premier terme devient :

$$
\left[\text{Tan}(\pi/4+\epsilon)-\text{Tan}(\tau_0)\right]
$$

Le deuxième terme est très proche de :

 $+$ **[Tan<sup>-1</sup>(** $\pi$ **/4 +<b>ε**) – **Tan**<sup>-1</sup>( $\tau$ <sub>0</sub>)**]** 

Le troisième terme est assimilable à :

$$
-\frac{1}{3}\left[\mathrm{Tan}^{-3}(\pi/4+\epsilon)-\mathrm{Tan}^{-3}(\tau_0)\right]
$$

Le quatrième terme se rapproche de même de :

$$
+\frac{1}{5}\left[\mathrm{Tan}^{-5}(\pi/4+\epsilon)-\mathrm{Tan}^{-5}(\tau_0)\right]
$$

 $\overline{a}$ 

Le **n éme** terme (terme général) est donc :

$$
\frac{(-1)^n}{2n-3}\left[Tan^{-(2n-3)}(\pi/4+\epsilon)-Tan^{-(2n-3)}(\tau_0)\right]+\dots
$$

<sup>25</sup> Rappelons que **K** est le gain d'altitude qui produit la division par **e** de la Masse Volumique Aérienne.

Si l'on pose  $\text{Tan}(\pi/4 + \epsilon) = \frac{1}{x}$  et  $\text{Tan}(\tau_0) = \frac{1}{y}$ , on peut réorganiser cette suite de termes en la différence de deux séries. La première est :

$$
\frac{1}{x} + x - \frac{1}{3}x^3 + \frac{1}{5}x^5 - \frac{1}{7}x^7 + \dots + \frac{(-1)^{n+1}}{2n-1}x^{(2n-1)} + \dots^{26}
$$

…et la deuxième (à retrancher à la première) :

$$
\frac{1}{y} + y - \frac{1}{3}y^3 + \frac{1}{5}y^5 - \frac{1}{7}y^7 + \dots + \frac{(-1)^{n+1}}{2n-1}y^{(2n-1)} + \dots
$$

Or ces séries ne sont autres, à leur premier terme près, que le développement de l'arc tangente : **ATan(x)** ou **Atan(y)**…

La première intégrale de notre numérateur, lorsque la Masse Volumique Aérienne ne change pas avec l'altitude vaut donc :

$$
\frac{1}{x} + Atan(x) - \left[\frac{1}{y} + Atan(y)\right]
$$

…ou plutôt :

 $\overline{a}$ 

$$
Tan(\pi/4+\epsilon)+Atan(\frac{1}{Tan(\pi/4+\epsilon)})- \left[ Tan(\tau_0)+Atan(\frac{1}{Tan(\tau_0)}) \ \right]
$$

Or un coup d'œil au cercle trigonométrique suffit à nous remémorer que :

 $\textbf{Atan}[\textbf{Cotan}(\alpha)] = \pi/2 - \alpha$ 

Notre résultat peut donc être reformulé en :

 $\text{Tan}(\pi/4 + \varepsilon) + \pi/2 - (\pi/4 + \varepsilon) - \text{Tan}(\tau_0) - \pi/2 + (\tau_0)$ 

… ce qui donne comme résultat exploitable :

**∫τ**0 **π/4+ε**  $\left[\text{Tan}^2(\tau)+1\right]^{D_{\text{Bal}}/2K} \text{Tan}^2(\tau) d\tau = \text{Tan}(\pi/4+\epsilon) - (\pi/4+\epsilon) - \text{Tan}(\tau_0) + (\tau_0)$ 

quand K tend vers l'infini, c-à-d pour un air conservant une Masse Volumique constante en altitude.

<sup>26</sup> **n** étant le numéro d'ordre du terme dans la série si le terme x a le numéro 1…

Nous sommes en droit de nous servir de ce résultat pour calculer la Masse Volumique Équivalente sur la première partie du vol (la plage de **τ** allant de **τ0** à **π/4 +ε** ) ; en effet, cette Masse Volumique Équivalente, sur cette première partie du vol, vaut :

$$
\rho_{\text{Equiv}} = \rho_{\text{Culm}} \frac{\int_{\tau 0}^{\pi/4+\epsilon} \left[ \text{Tan}^2(\tau) + 1 \right]^{D_{\text{Bal}}/2K} \text{Tan}^2(\tau) \, \text{d}\tau}{\int_{\tau_0}^{\pi/4+\epsilon} \text{Tan}^2(\tau) \, \text{d}\tau}
$$

Comme lorsque l'on intègre le dénominateur, on trouve :

$$
\left[\mathrm{Tan}(\tau)-\tau\;\right]\;\Big]_{\tau_0}^{\pi/4+\epsilon}
$$

soit :

**Tan**( $\pi$ /4 +**ε**) – ( $\pi$ /4 +**ε**) – **Tan**( $\tau$ <sub>0</sub>) +  $\tau$ <sub>0</sub>

…nous avons donc bien :

 $\rho$ **Équiv** =  $\rho$ Culm =  $\rho$ Constant

Ce bon accord nous est un encouragement à persévérer et à nous attacher à la deuxième intégrale du numérateur de la Masse Volumique Équivalente, celle-ci s'écrivant, rappelons-le :

$$
\rho_{\text{Culm}}\frac{\int_{\tau0}^{\pi/4+\epsilon}[\text{Tan}^2(\tau)+1]^{D_{\text{Bal}}/2K}\text{Tan}^2(\tau)d\tau+\int_{\pi/4-\epsilon}^0[1+\text{Tan}^2(\tau)]^{D_{\text{Bal}}/2K}\text{Tan}^2(\tau)d\tau}{\int_{\tau0}^0\text{Tan}^2(\tau)d\tau}
$$

avec **ε** suffisamment petit…

### **Développement du binôme sous la deuxième intégrale du numérateur :**

Il s'agit donc de développer :

$$
\int_{\pi/4-\epsilon}^{0} \left[1 + Tan^2(\tau)\right]^{D_{\rm Bal}/2K} Tan^2(\tau)d\tau
$$

Ce développement s'effectue comme le précédent. Pour plus de facilité, on nomme toujours **J** l'exposant  $(D_{\text{Bal}}/2K) - 1$ .

Épargnons au lecteur l'exposé de ce travail (qui est quand-même facilité par l'habitude que nous avons acquise) et donnons tout de suite la série résultant de l'intégration et de la mise aux bornes :

$$
-\frac{1}{3}\tan^3(\pi/4-\epsilon)-\frac{J}{5}\tan^5(\pi/4-\epsilon)-\frac{J (J-1)}{7*2!}\tan^7(\pi/4-\epsilon) ... -\frac{J (J-1)(J-2)}{9*3!}\tan^9(\pi/4-\epsilon) -...-\frac{J (J-1)(J-2)... [J-(p-2)]}{(2p+1)*(p-1)!}\tan^{2p+1}(\pi/4-\epsilon)- etc.
$$

avec, bien sûr  $J = (D_{\text{Bal}}/2K) - 1$ 

et **p** la place du terme dans la série (attention, le premier terme ne semble pas justiciable du libellé du terme général)…

Ceci est également un résultat mathématique exact qui n'est le fruit d'aucune approximation, bien qu'il soit basé sur notre conjecture originelle……

Comme nous l'avons fait pour la première intégrale, nous pouvons étudier le cas où l'atmosphère garde une Masse Volumique constante en altitude (cas où **K**, l'altitude de division par **e**, tend vers l'infini) et donc **J** tend vers **– 1**. La série encadrée ci-dessus en devient :

$$
-\frac{1}{3}\tan^3(\pi/4-\epsilon)+\frac{1}{5}\tan^5(\pi/4-\epsilon)-\frac{1}{7}\tan^7(\pi/4-\epsilon)+\frac{1}{9}\tan^9(\pi/4-\epsilon)-\frac{1}{11}\tan^{11}(\pi/4-\epsilon)+\text{etc.}
$$

La main de la nature nous guide toujours puisque l'on peut reconnaître dans cette cohorte le développement de :

$$
Atan[Tan(\pi/4-\epsilon)] - Tan(\pi/4-\epsilon)
$$

…soit :

 $-\text{Tan}(\pi/4 - \varepsilon) + (\pi/4 - \varepsilon)$ 

Ce qui est aussi la valeur du dénominateur de notre Masse Volumique Équivalente pour ces bornes… C'est une forme de vérification de notre calcul…

Il nous est possible à présent de calculer la Masse Volumique Équivalente lors d'une partie du vol de notre mobile de très faible Distance Balistique ou même lors du vol complet.

Commençons par le calcul de cette Masse Volumique Équivalente sur la première partie du vol de notre mobile de faible Distance Balistique (de  $\tau = \tau_0$  à **τ** =  $\pi$ /4 + **ε**).

Bien sûr, cette Masse Volumique Équivalente ne sera pas celle qui présiderait à tout le vol, mais s'il s'avérait qu'elle est très décalée vers celle des faibles altitudes, ce serait un renseignement de poids, ceci puisque, quelle que soit l'importance de **ε** et donc de la partie médiane du vol, l'on sait que c'est toujours dans le début de son vol qu'un projectile réalise la plus grande partie de ses pertes en Traînée : l'altitude où la fusée rencontre sa Masse Volumique Équivalente lors de la première partie de son vol sera donc pour nous un renseignement très significatif…

Le report sur notre tableur des résultats dégagés ci-dessous ne pose pas de problème particulier.

Nous concevons notre tableau de sorte qu'il nous soit facile d'observer la convergence de nos séries.

Il ressort de ce passage sur Excel que, pour une Distance Balistique de **1 m** et une Vitesse de Fin de Propulsion de **50 m/s** (à titre d'exemple) l'altitude à laquelle le mobile rencontre sa Masse Volumique Équivalente (sur la première partie du vol qui porte le mobile à **2,31 m** , ce mobile n'étant promis qu'à une élévation totale de **2,77 m**  ) est de l'ordre de **31,47 %** de celle atteinte au terme de cette première partie du vol (**ε** étant pris égal à **0,1** radians).

Nous avons la satisfaction de constater que :

d'une part, notre série converge suffisamment pour pousser le vol jusqu'à un **τ** situé seulement à **0,05 radians** de **π/4** (notre tableau calculant **100** termes) ;

Que lorsqu'on allonge ainsi le vol en diminuant **ε**, on diminue le pourcentage de l'altitude (atteinte en fin de cette partie de vol) où le mobile rencontre sa Masse Volumique Équivalente : ce qui laisse entendre que la majeure partie des pertes par Traînée se produit bien en début de vol ;

 $\rightarrow$ d'autre part que plus la Distance Balistique est faible (corps moins pénétrant) et plus la Masse Volumique Équivalente (sur cette première partie du vol) est rencontrée à un pourcentage d'altitude plus faible (à une altitude plus proche du sol, donc).

Ainsi (pour donner un deuxième exemple) la projection d'un corps de **0,1 m** de Distance Balistique à **50 m/s** donne une altitude de Masse Volumique Équivalente à **25,31 %** de l'altitude acquise en fin de cette première partie de vol (qui n'est que de **0,346 m**, le mobile ne se hissant en fin de vol qu'à **0,34 m**), **ε** étant toujours pris égal à **0,1** radians…

La conclusion qui se profile est donc bien que plus la Distance Balistique d'un corps est faible et plus il rencontre sa Masse Volumique Équivalente à un pourcentage plus faible de son altitude de culmination…

Poussant plus loin notre avantage, nous avons confié à notre divin tableur le soin de calculer la Masse Volumique Équivalente de ces corps de très faible Distance Balistique sur l'ensemble de leur vol.

Si l'on appelle *Série Haute Vitesse* la première série que nous avons dégagée (pour la plage de **τ** s'échelonnant de **τ**0 à **π/4** + **ε**) et *Série Basse Vitesse* la deuxième série (pour la plage de **τ** s'échelonnant de **π/4** –**ε** à zéro), et si également l'on appelle *Mitan* la plage intermédiaire de **τ** allant à **π/4** + **ε** à **π/4** –**ε**, l'intégration de la Masse Volumique Équivalente se ramène à :

$$
\rho_{\text{Equiv}} = \rho_{\text{Culm}} \frac{\text{Série Haute} + \text{Intégration Mitan} + \text{Série Basse}}{\int_{\tau_0}^0 \text{Tan}^2(\tau) d\tau}
$$

L'intégration de la plage nommée *Mitan* ne pose pas de problème si nous y considérons la Masse Volumique traversée comme constante et égale à la moyenne des Masses Volumiques du début et de la fin de ce Mitan...<sup>27</sup>

Cette intégration vaut donc :

 $\overline{a}$ 

$$
\frac{\rho_{\text{MoyenneMitan}}}{\rho_{\text{Culm}}} \left[ \text{Tan}(\tau) - \tau \; \right] \; \Big]_{\pi/4 + \epsilon}^{\pi/4 - \epsilon}
$$

Notre tableur ne rechigne en rien à effectuer ce travail.

Le résultat nous rassure sur l'indifférence du choix de **ε** : Dès lors que l'on garde sous les yeux les sommations arrêtées aux **100**èmes , **101**èmes et **102**èmes termes de nos deux séries, nous pouvons vérifier qu'une valeur de **τ** égale à **0,04 radians** assure encore la convergence de nos deux séries pour une Distance Balistique de**10**-7 **m**.

Au demeurant, lorsqu'on fait croître **ε** (en élargissant la plage du Mitan), les résultats en Masse Volumique Équivalente ne subissent pas de modifications significatives…

 $27$  Attention cependant à bien prendre, non pas les Masses Volumiques réelles, mais bien les Masses Volumiques rapportées à la Masse Volumique de Culmination (puisque notre formulation en Tan l'impose).

Les résultats en Pourcentage d'Altitude de Culmination (finale) où le projectile rencontre sa Masse Volumique Équivalente sont ainsi (pour cette Distance Balistique de **10**-7 **m** et toujours une Vitesse de Fin de Propulsion de **50 m/s**) :

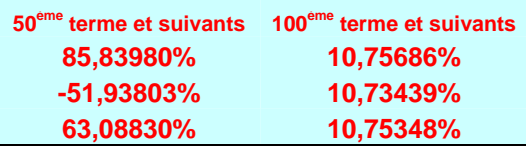

On note que si la convergence n'est pas assurée pour **50 termes** à nos séries, elle l'est, par contre, pour **100 termes** (c'est d'ailleurs la série ''haute'' qui pose des problèmes de convergences quand elle est limitée à ces **50 termes**)…

Ce pourcentage est calculé pour un **ε** de **0,04 radians** qui comble le *mitan* existant entre les vitesses instantanées de **0,00107 m/s** (vitesse terminale de la série ''hautes vitesses'') et **0,000914 m/s** (vitesse initiale de la série ''basse vitesse'').

On peut évidemment pressentir la largeur de ce mitan comme tout à fait insignifiante du point de vue des pertes par Traînée qui s'y produiront (par rapport aux pertes intervenant au début du vol, c-à-d aux vitesses proches de celle de Fin de Propulsion)…

D'ailleurs, pour un **ε** plus important de **0,1 rd** (écartant les séries des valeurs de divergences de leur variable **Tan(τ)** ), la convergence est acquise plus tôt et le pourcentage d'Altitude de Masse Volumique Équivalente est acquis dès le 50ème terme (toujours pour cette Distance Balistique de **10**-7 **m** et la Vitesse de Fin de Propulsion de **50 m/s**) :

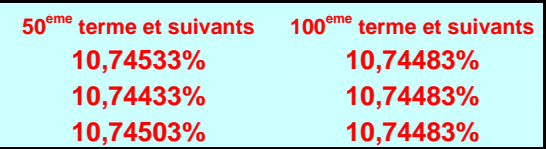

Il nous incombe encore de vérifier que la sommation des valeurs approchées de nos différentes séries ne souffre pas du fait que ces séries sont alternées : la sommation de la valeur approchée par excès d'une série avec la valeur approchée par défaut d'une autre série pourrait masquer une éventuelle divergence : la parade semble être de vérifier ''à vue'' que le résultat ne varie pas lorsque, pour résumer chacune des séries, l'on arrête sa sommation à un terme ou à son suivant.

Ceci prouvé (l'augmentation d'une unité du nombre de termes des différentes séries, à partir de la cinquantaine, ne produit sur l'altitude de Masse Volumique Équivalente qu'une variation de l'ordre de 0,02 %), nous demandons à notre tableur de dessiner notre résultat final, à savoir : le pourcentage de l'Altitude de Culmination où le mobile rencontre sa Masse Volumique Équivalente, ceci pour une plage de Distance Balistique diminuant de **1** à **0,01 m** et pour des Vitesses de Fin de Propulsion limitée à **50**, **75** et **100 m/s** :

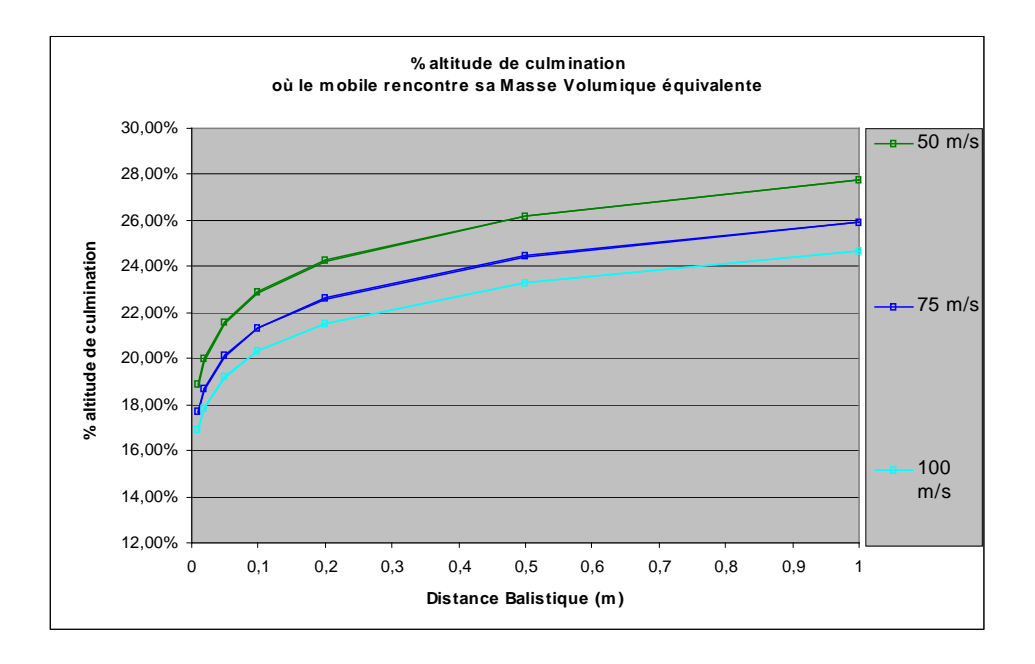

Dans chaque couleur (pour chaque vitesse), nous avons fait dessiner deux courbes à notre tableur, correspondant chacune à une sommation au **50**ème et **51**ème termes de nos séries : ces courbes jumelles s'écartent très légèrement l'une de l'autres en allant vers la gauche, ceci par défaut (très acceptable) de convergence ... <sup>28</sup>

Ces calculs sont effectués avec une valeur de **ε** de **0,05 rd**, c'est-à-dire que, par exemple pour une Distance Balistique de **1 m**, la plage de vitesse du *mitan* (qui n'est alors large que de **3,46** à **2,83 m/s** <sup>29</sup> ) est calculée par notre tableau sur la base d'une Masse Volumique Équivalente moyenne (entre les deux altitudes correspondant à ces deux vitesses) : on imagine que, vu la faiblesse de ces vitesses et l'étroitesse du *mitan*, l'erreur sur le calcul de la Traînée est négligeable... 30

Les pourcentages d'altitude sont déterminés en référence à l'Altitude de Culmination calculée en **ρ** constant par la formule analytique classique :

$$
H_{\rm Culm} = -\frac{1}{2} D_{\rm Bal} \, Ln(\, 1 + \frac{V_{\rm FinProp}}{U^2}\, )
$$

<sup>28</sup> Ce dédoublement des courbes met à jour le léger défaut de convergence *propre* de nos séries. Il s'agit d'un autre défaut que celui pouvant naître de la sommation elle-même de ces différentes séries.

<sup>&</sup>lt;sup>29</sup> À comparer à la vitesse initiale de **50 m/s**. Ces vitesses encadrant le *mitan* ne dépendent pas de la Vitesse de Fin de Propulsion...

 $\frac{d}{d}$  Ces vitesses (et leur écart) deviennent encore plus faibles pour les Distances Balistiques inférieures, par exemple pour 0,1 m : **1,09** et **0,89 m/s**…

La conclusion provisoire semble donc être qu'il existe bien un crochet des courbes vers le bas pour les très petites Distances Balistiques, du moins si notre conjecture originelle est légitime…

## **Autre voie de calcul analytique de l'altitude où un mobile rencontre sa Masse Volumique Équivalente**

Une autre voie existe, parallèle à la précédente pour résoudre l'intégration de la Masse Volumique Équivalente. Elle consiste à exprimer, dans la formule du Bilan des Pertes par Traînée :

$$
\int_0^T \frac{\text{i}\text{i}\rho_{(h)}SCx}{M} \, v^2 \, dt
$$

…la vitesse **v** et l'élément de temps **dt** par leur expression à partir de l'altitude ; pour cette raison, nous appellerons cette voie la « voie de l'Altitude », la voie précédente prenant le nom de « voie du Temps »…

Pour ce qui est de la vitesse, on sait pouvoir la retirer de l'expression :

$$
h_{(t)}= \textcolor{red}{^{1\!\!}/_{\textstyle 2}} \, D_{\rm Bal} \, Ln(\; 1 + \frac{v^2_{(t)}}{U^2} \, )
$$

avec :

**h**(t) la hauteur restant à courir jusqu'à Culmination **v**(t) la vitesse instantanée du mobile **U** sa vitesse limite (ou vitesse de chute stabilisée)

La réciproque de cette écriture est en effet :

$$
\mathbf{v}(t) = \mathbf{U} \sqrt{\sum_{\mathbf{Exp}(\frac{2\mathbf{h}_{(t)}}{\mathbf{D}_{\text{bal}}}) - 1}}
$$

D'autre part, si l'on se souvient que **v = dh dt** , on dispose d'une autre écriture de **dt** …

Le bilan des pertes de Vitesse par Traînée :

$$
\int_0^T \frac{\text{i/2} \rho_{\text{(h)}} SCx}{M} v^2 dt \text{ en devient :}
$$
\n
$$
\int_{H^{\text{Culm}}}^0 \frac{\text{i/2} \rho_{\text{(h)}} SCx}{M} v dh \text{ puis :}
$$
\n
$$
\int_{H^{\text{Culm}}}^0 \frac{\text{i/2} SCx}{M} U \rho_{\text{(h)}} \sqrt{\frac{\text{i/2} \rho_{\text{(h)}}^{2}}{E x p (\frac{2h_{\text{(t)}}}{D_{\text{bal}}}) - 1}} dh
$$

L'expression exponentielle de la variation de la Masse Volumique en fonction de l'altitude, à savoir :

$$
\rho_{\text{(h)}}\!=\rho_{\text{Culm}}\,\text{Exp}\;(\,\frac{h}{k}\,)^{-31}
$$

… est ici fort appropriée.

Le bilan des pertes de vitesse par Traînée que nous devrons intégrer est donc :

$$
\int_{\mathrm{Heulm}}^{0}\frac{\textbf{1}_{/2}SCx}{M}U\;\rho_{\mathrm{Culm}}\,Exp(\frac{h}{k})\sqrt{\frac{2h_{(t)}}{D_{bal}}\,) - 1}\;\;dh
$$

Les habitudes que nous avons acquises au long des pages précédentes nous incite à considérer la racine carrée comme l'élévation à la puissance ½ d'un binôme :

$$
\left[ Exp(\frac{2h_{(t)}}{D_{\text{bal}}})\,{-1)}\right]^{^{1/2}}
$$

 $\overline{a}$ 

Cette élévation à puissance donnera lieu à un nouveau développement de Newton généralisé (que l'on n'oubliera pas de multiplier par l'exponentielle née de l'expression de la Masse Volumique variable).

Ce travail se présente d'ailleurs mieux que les précédents puisque la série résultante est promise à la convergence pour toutes valeurs de **h** à l'exception de zéro (l'exponentielle devant être strictement supérieure à **1** ) <sup>32</sup> . Ce qui veut dire que les

<sup>31</sup> Attention au signe du terme sous l'exponentielle : la référence étant la Masse Volumique de Culmination, la Masse Volumique instantanée décroît bien à mesure que décroît également **h**, la hauteur

<sup>&</sup>lt;sup>32</sup> Mais répétons que **h** étant la hauteur restant à courir jusqu'à Culmination, cette valeur de **h = 0** correspond à une vitesse où n'existe plus aucune traînée significative…

bornes d'intégrations seront les altitudes : **H**Culm et **ε** (elles sont, rappelons-le, des hauteurs restant à courir jusqu'à culmination : on les mesure donc à partir du point de culmination).

Le bilan des pertes par Traînée en **ρ** variable sur l'ensemble du vol qui en résultera sera à comparer avec le bilan qu'occasionnerait un vol à travers un air de Masse Volumique Équivalente, à savoir :

$$
\frac{\text{1/2} \rho_{\text{equiv}}\,SCx}{M}\,U\,\int_{\text{HCulm}}^{\epsilon} \sqrt{\text{Exp}(\frac{2h_{(t)}}{D_{\text{bal}}})-1}\quad dh
$$

Cette dernière intégration possède une solution analytique (elle nous est indiquée par Mathematica). Le dénominateur de notre Masse Volumique Équivalente vaudra donc :

$$
\frac{{}^{\text{1}}\!\!{\it 2}\!\rho_{\text{equiv}}\,SCx}{M}\,U\,D_{\text{Bal}}\,\Bigg[\,\sqrt{\frac{\text{2}h_{\text{(t)}}}{D_{\text{bal}}}\,)\,-1}\,\,-A\tan\!\sqrt{\frac{\text{2}h_{\text{(t)}}}{D_{\text{bal}}}\,)\,-1}\,\Bigg]^{\epsilon}_{\text{Hculm}}
$$

ou, plus simplement, puisque l'on peut recomposer le quotient du début de cette expression pour y faire apparaître  $D_{\text{Bal}}$ :

$$
\frac{\rho_{\text{Equiv}}}{\rho_0} \, U \, \bigg[\, \sqrt[2]{\text{Exp}(\frac{2h_{(t)}}{D_{\text{bal}}})\,{-1}} \, \, - \text{Atan}\sqrt[2]{\text{Exp}(\frac{2h_{(t)}}{D_{\text{bal}}})\,{-1}} \,\bigg]^{\epsilon}_{\text{Heulm}}
$$

Au demeurant, si l'on en revient pour ce dénominateur à l'écriture :

$$
\frac{\rho_{\hat{E} \text{quiv}}}{\rho_0} \, U \int_{\tau 0}^{\mu} T a n^2(\tau) \; d\tau
$$

…on aura plus de facilités à réaliser son intégration analytique…

Il est d'ailleurs important ici de penser au fait que la borne **µ** indiquée à l'instant n'est pas le même que la borne **ε** qui limite la variable altitude : il s'agit ici du temps *réduit* de type  $t/T_{\text{Bal}}$  correspondant à la valeur  $\mathbf{h} = \varepsilon$ .

Or quel est ce temps réduit **µ** ?

Il faut le retirer de notre loi de vitesse :

$$
\mathbf{h}_{(t)} = \frac{1}{2} \mathbf{D}_{\text{Bal}} \mathbf{Ln} \big[ \mathbf{Tan}^2(\frac{t}{T_{\text{Bal}}}) + 1 \big]
$$

La réciproque de cette loi est :

$$
\frac{t}{T_{\rm Bal}}\!\!=\!\text{Artan}\!\stackrel{2}{\sqrt{\text{Exp}(2h_{\text{(t)}}\!/\!D_{\rm Bal})\text{-}1}}
$$

Ce qui donne finalement pour  $\mathbf{h} = \mathbf{\varepsilon}$ :

$$
\mu=\frac{t_{(\epsilon)}}{T_{\rm Bal}}=Artan\sqrt{Exp(2\epsilon/D_{\rm Bal})\text{-}1}
$$

Dans la pratique, pour des valeurs de **ε** restant toujours sous le millimètre, le temps manquant pour atteindre la culmination est très faible (de l'ordre du millième de seconde), mais surtout, la vitesse restant à dissiper est toujours très inférieure au dixième de **m/s** . 33

Nous ne souhaitons pas surcharger ce texte par l'exposé de ce travail de développement, mais nous engageons néanmoins les lecteurs les plus vertueux à le mener également à terme, à titre d'exercice…

 $33$  Ces deux valeurs étant liées par la relation  $v = gt$ , puisque la vitesse ne peut produire qu'une Traînée négligeable. De même, si ce dernier point est admis, la hauteur parcourue est justiciable de la loi sur le mouvement uniformément accéléré…

Ils devraient alors trouver, comme bilan des pertes en Traînée sur l'ensemble du vol le produit par  $\rho_{\text{culm}}$ **ρ U**  $\frac{\mathbf{C}}{\mathbf{D}_{\text{Bal}}}$  <sup>34</sup> de :

$$
\begin{array}{|l|l|} \hline \hline \text{Exp}\Big[H_{\text{culm}}(1/k+1/D_{\text{bal}})\Big]-\text{Exp}\Big[\epsilon(1/k+1/D_{\text{bal}})\Big]\\ \hline &(1/k+1/D_{\text{bal}})\\ \\ \hline &- \frac{\text{Exp}\Big[H_{\text{culm}}(1/k-1/D_{\text{bal}})\Big]-\text{Exp}\Big[\epsilon(1/k-1/D_{\text{bal}})\Big]}{2(1/k-1/D_{\text{bal}})}\\ \\ \hline &- \frac{\text{Exp}\Big[H_{\text{culm}}(1/k-3/D_{\text{bal}})\Big]-\text{Exp}\Big[\epsilon(1/k-3/D_{\text{bal}})\Big]}{4*2!\,\,(1/k-3/D_{\text{bal}})}\\ \\ \hline &- \frac{3\Big[\text{Exp}\Big[H_{\text{culm}}(1/k-5/D_{\text{bal}})\Big]-\text{Exp}\Big[\epsilon(1/k-5/D_{\text{bal}})\Big]\Big]}{8*3!\,\,(1/k-5/D_{\text{bal}})}\\ \\ \hline &- \frac{(2i\text{-}5)!\,\left[\text{Exp}\Big[H_{\text{culm}}(1/k-(2i\text{-}3)/D_{\text{bal}})\Big]-\text{Exp}\Big[\epsilon(1/k-(2i\text{-}3)/D_{\text{bal}})\Big]\right]}{2^{(2i\text{-}4)}\,(i\text{-}1)(i\text{-}2)[(i\text{-}3)!\big]^2\,(1/k-(2i\text{-}3)/D_{\text{bal}})}\\ \\ \hline &- \text{etc.} \end{array}
$$

ceci si **i** est la place du terme dans la série…

Notons que le terme général (qui est dégagé après transformation d'une double factorielle  $35$ ) ne semble applicable qu'à partir du  $3<sup>eme</sup>$  terme...

Il est profitable de noter que, pour les valeurs de **k** et de  $D<sub>Bal</sub>$  qui nous importent, cette série est constituée de la somme d'un premier terme positif et d'autres termes négatifs. En effet :

 $\rightarrow$  le premier terme de cette série est positif (au numérateur : exponentielle d'un nombre positif, donc supérieure à **1**, à laquelle on retranche **1** ; au dénominateur un nombre positif)

 $\rightarrow$ tous les termes suivants sont négatifs (au numérateur : exponentielle d'un nombre négatif, donc inférieure à **1**, à laquelle on retranche une quantité à peine supérieure à **1** ; au dénominateur un nombre également négatif et produit général par le signe moins précédent le terme…

Nous confions le soin de sommer cette série à Excel. Au 86ème terme, ce logiciel demande grâce : la constitution des coefficients de la série ci-dessus se fait à partir de factorielles qui atteignent vite les limites de notre tableur, à savoir **10<sup>308</sup>**, avec **15** chiffres significatifs…

<sup>&</sup>lt;sup>34</sup> Le quotient **U/D**<sub>Bal</sub> est d'ailleurs égal à 1/T<sub>Bal</sub>…<br><sup>35</sup> La double factorielle n'est qu'une factorielle avançant *à pas double*, c-à-d que si la factorielle de **7** est **7\*6\*5\*4\*3\*2\*1**, la double factorielle de **7** est **7\*5\*3\*1**…

Nous sommes donc dans la situation particulière suivante : Excel renâcle à ce 86ème terme alors que la série résultat semble assez loin de la convergence ; d'ailleurs, le résultat général (le pourcentage d'altitude de **ρ** équivalent) nous semble extrêmement sensible aux faibles variations de **ε**, ce que nous ne pouvons admettre (cette très faible altitude **ε** restant à courir avant Culmination ne pouvant produire, aux très faibles vitesses où s'achève le mouvement ascendant, qu'une Traînée négligeable).

Force est pourtant de constater que les coefficients de la série ne prennent pas des valeurs formidables (ils sont loin des limites du tableur).

L'expression en factorielle du terme général de la série ne semblant pas simplifiable, nous achoppons un certain temps, avant que nous vienne l'idée de comparer deux termes successifs de la série :

Si l'on se réfère à l'énoncé du seul coefficient du terme général donné cidessus, on peut vérifier qu'y incrémenter **i** d'une unité fait passer la partie d'origine strictement binomiale  $36$  de ce coefficient à :

$$
- \frac{(2i-3)!}{2^{(2i-2)} (i)(i-1)[(i-2)!]^2}
$$

Les manipulations d'usage nous enseignent alors que cette partie binomiale du coefficient (qu'Excel renâcle à calculer au-delà du 86ème terme) vaut **(2i-3)(2i-4)**  $\frac{16}{\sqrt{2}}$  fois la partie homologue attachée au terme précédent.

C'est-à-dire qu'il suffit de multiplier la partie binomiale d'un coefficient de place **i** par **(2i-3)(2i-4)**  $\frac{16}{11}$  pour obtenir la partie binomiale du coefficient suivant...

Ce quotient est donc le pas multiplicateur de la progression.

Or que vaut ce pas de progression ?

 $\overline{a}$ 

S'il affiche la valeur de **0,5** pour le quatrième terme de la série, il retombe à presque l'unité pour le **250ème** terme.

De fait, il est facile de constater que pour les grandes valeurs de **i** ce pas de progression confine à l'unité…

Utilisant ce principe de progression pas à pas dans la détermination de la partie strictement binomiale des coefficients de nos séries, nous parvenons à déterminer des

<sup>36</sup> C'est-à-dire qu'on a ôté du coefficient complet le quotient né de l'intégration de l'exponentielle, à savoir :  $(1/k – (2i-3)/D_{bal})...$ 

coefficients placés beaucoup plus loin : à la millième ou à la cinq millième place au besoin…

Bien qu'utilisant Excel aux limites de sa précision des quinze chiffres significatifs, nous obtenons enfin une quasi-insensibilité de nos résultats à la valeur de **ε** (qui représente, rappelons une très faible hauteur avant culmination, dans notre cas moins d'un millimètre avant culmination).

Le tableau que dessine alors notre macro pour quelque 5000 termes est celui-ci :

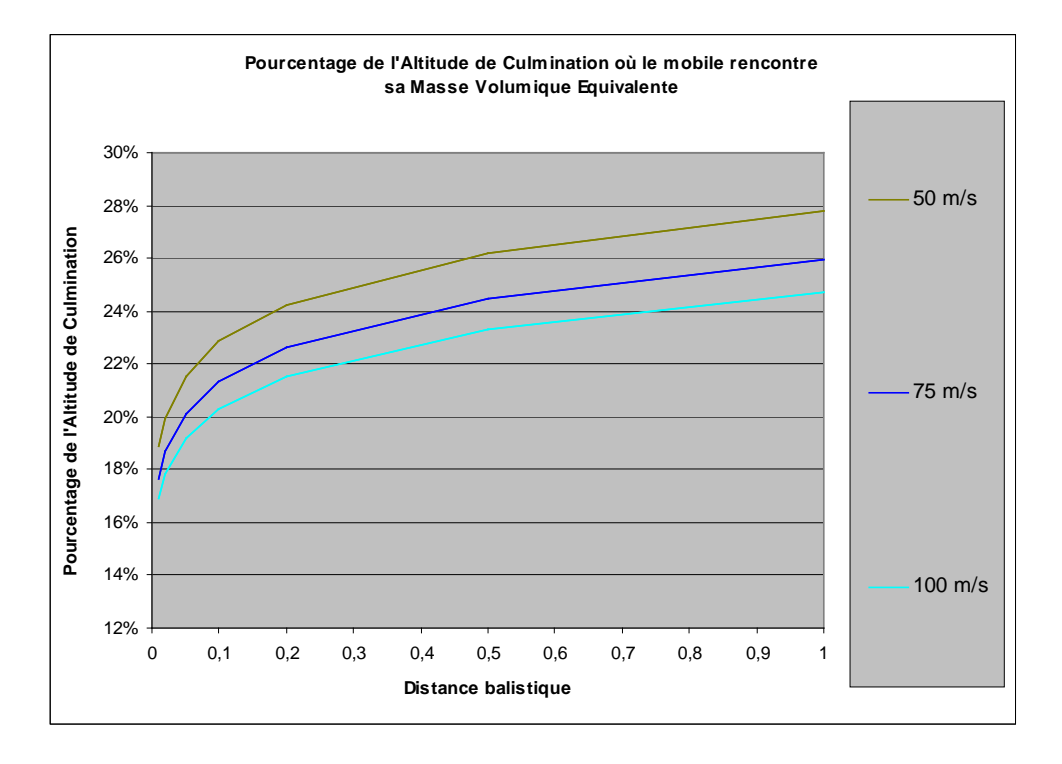

Nous notons qu'il n'y a plus d'écart entre les courbes représentatives de deux termes successifs.

La comparaison entre cette famille de courbe et celle dessinée par la voie du Temps :

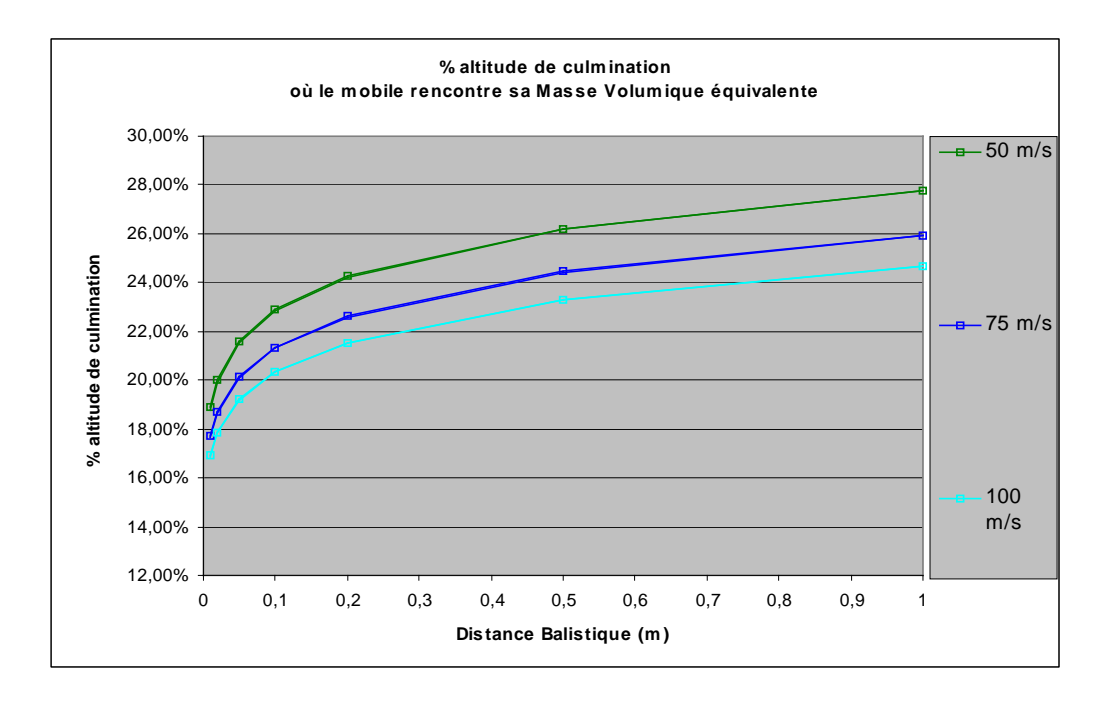

…nous apporte une grande satisfaction : Ces familles de courbes sont tout à fait superposables. Ainsi, il nous a été possible d'accéder au même résultat par deux voies différentes de calcul analytique….

Ceci est d'autant plus satisfaisant que notre série utilisant la voie Altitude est calculée de proche en proche (par calcul d'un pas multiplicateur de progression) : on était en droit de craindre que ce mode de calcul produise des erreurs cumulatives trop importantes.

#### **Réflexion sur l'existence de trois voies pour notre calcul :**

 $\overline{a}$ 

Mais ce qui est le plus étonnant dans l'existence de cette nouvelle voie de calcul, c'est qu'elle nous engage à penser qu'il existe également une troisième voie.

En effet, la première voie que nous avons explorée est celle de la variable *Temps*. La deuxième est celle de la variable *Altitude*. À ce stade de notre réflexion, nous sommes en droit d'espérer que la voie de la variable *Vitesse* existe également…

C'est en effet le cas. La mise en équation du bilan des pertes par Traînée selon la variable ''Vitesse'' <sup>37</sup> conduit au même développement en série d'un binôme de Newton généralisé.

<sup>37</sup> Le changement de la variable **dt** en **dv** (par **dt = dv/γ**) impose cependant de passer par l'expression de l'accélération : celle-ci est classiquement ( $-v^2/D_{\text{Bal}}$ ) **–g** ...

Malheureusement, comme précédemment, les conditions de convergence de ce binôme imposent que le vol soit scindé en deux plages distinctes séparées par une troisième, extrêmement étroite. *Mitan* est le nom que nous avons déjà donné à une telle plage.

Le fait que seule la voie de l'altitude soit exempte de cette scission en 3 plages de vol et que seule l'exclusion de l'altitude de culmination lui soit nécessaire est troublant : Pour quelle raison physique une scission ne lui est-elle pas nécessaire ?

En quoi la variable ''Altitude'' est-elle différente des variables ''Temps'' et ''Vitesse'' ?

Car après tout, si les *mitans* attachés à ces deux dernières variables se placent dans la plage de vol au moment où ces variables prennent des valeurs référencées à T<sub>Bal</sub> et **U,** il existe aussi, pour la variable ''altitude'', une valeur de référence : c'est la Distance Balistique : Pourquoi la série basée sur la loi Altitude ne souffre-t-elle pas d'une divergence pour une certaine fraction de cette Distance Balistique !

Nous ne savons pas répondre à cette question qui touche de près à la philosophie de la physique…

Tout au plus pouvons-nous remarquer que la valeur de la variable qui oblige à la création d'un *mitan* est dans les deux cas une fraction différente de la valeur de référence de la même variable (à savoir : **π/4** et **1**). Il est donc très possible que pour la variable temps, cette fraction équivaille à zéro et qu'elle se situe hors des limites de la plage usuelle de cette variable…

Quoiqu'il en soit, l'unicité de sa plage d'intégration fait de la voie ''Altitude'' la voie royale…

D'ailleurs, puisqu'à nos yeux la philosophie des sciences est plus importante que la science elle-même, voici le rappel de la méthode à utiliser dans chacune des trois voies de résolution de notre intégration du Bilan des Pertes par Traînée :

$$
\int_0^T \frac{\text{i}\text{i}\text{j}\rho_{(t)}SCx}{M}\,v_{(t)}{}^2\,dt
$$

… et ceci pour les très faibles Distances Balistiques :

## Voie "temps" :

**V** = **U** tan(**τ**) avec **τ** =  $t$ /**T**<sub>Bal</sub>, **t** étant le temps à restant avant culmination.

Le **ρ** à prendre est celui de notre approximation en fonction de la vitesse **v**, vitesse que l'on exprimera en fonction du temps **t** restant à courir jusqu'à culmination (formulation en **U** Tan(t/T<sub>Bal</sub>)...

Scission de la plage de calcul (de vol) en deux parties séparées par un *mitan* très étroit…

#### **Voie Vitesse :**

 $\frac{d\mathbf{v}}{dt} = \gamma = [\mathbf{V^2}/\mathbf{D}_{\text{Bal}}] - \mathbf{g}$  et même approximation de **ρ** en fonction de **v** que plus haut.

Scission de la plage de vol en deux parties séparées par un *mitan* très étroit…

## **Voie ''Altitude'' :**

 $\overline{a}$ 

**Dh /dt = v** , puis expression de **v** en fonction de l'altitude, à savoir la fonction réciproque de  $h = \frac{1}{2}D_{\text{Bal}} \text{Ln}(1 + v^2/U)$ ; puis expression *exacte* de  $\rho$  par rapport à **h**… 38

Unicité de la plage de calcul (de vol) à l'exclusion stricte de la borne de culmination (arrêt du calcul à quelques millimètres)…

La curiosité mathématique qu'on peut retirer de tous ces calculs est l'égalité des trois séries, et en tout cas des deux que nous avons libellées (en suivant la voie du Temps et la voie de l'Altitude), du moins si nous les prenons sur une plage de vol commune où elles sont définies.

Par exemple, si nous les prenons sur la première plage de vol s'étalant  $\rightarrow$  de l'instant de projection (correspondant aux limites hautes, à savoir temps  $\mathbf{T}_{\text{Culm}}$  et  $\mathbf{H}_{\text{Culm}}$ <sup>39</sup>)

 $\rightarrow$  jusqu'au temps réduit ( $\pi$ /4 + ε) qui correspond au temps  $T_{\text{Bal}} (\pi/4 + \varepsilon)$  et à l'altitude  $\mathbf{h}_{\varepsilon} = \frac{1}{2} \mathbf{D}_{\text{Bal}} \mathbf{L} \mathbf{n} \left[ \mathbf{T} \mathbf{a} \mathbf{n}^2 (\pi/4 + \varepsilon) + 1 \right]$ 

<sup>38</sup> Nous voulons dire la formulation exponentielle que nous avons considérée comme recevable au tout début de ce texte…

 $39$  Rappelons que nous devons décompter temps et altitude à l'envers...

…nous pouvons écrire pour le bilan des pertes par Traînée calculé par la voie du Temps :

$$
\frac{1}{2J+3} \left[ \text{Tan}^{2J+3}(\pi/4 + \epsilon) - \text{Tan}^{2J+3}(\tau_0) \right] +
$$
  
+ 
$$
\frac{1}{2J+1} J \left[ \text{Tan}^{2J+1}(\pi/4 + \epsilon) - \text{Tan}^{2J+1}(\tau_0) \right]
$$
  
+ ...  
+ 
$$
\frac{1}{2(J-p)+5} J \frac{J (J-1)(J-2)... [J-(p-2)]}{1*2*3*...* (p-1)} \left[ \text{Tan}^{2(J-p)+5}(\pi/4 + \epsilon) - \text{Tan}^{2(J-p)+5}(\tau_0) \right] + ...
$$
  
+ etc.

...avec, bien sûr  $J = (D_{\text{Bal}}/2K) - 1$  ... et **p** la place du terme dans la série

…ainsi que, pour le même bilan calculé par la voie de l'Altitude :

$$
\frac{\mathbf{Exp}[H_{\text{culm}}(1/k+1/D_{\text{bal}})] - \mathbf{Exp}[h_{\epsilon}(1/k+1/D_{\text{bal}})]}{(1/k+1/D_{\text{bal}})}
$$
\n
$$
-\frac{\mathbf{Exp}[H_{\text{culm}}(1/k-1/D_{\text{bal}})] - \mathbf{Exp}[h_{\epsilon}(1/k-1/D_{\text{bal}})]}{2(1/k-1/D_{\text{bal}})}
$$
\n
$$
-\cdots
$$
\n
$$
-\frac{(2i-5)! \left[\mathbf{Exp}[H_{\text{culm}}(1/k-(2i-3)/D_{\text{bal}})] - \mathbf{Exp}[h_{\epsilon}(1/k-(2i-3)/D_{\text{bal}})]\right]}{2^{(2i-4)} (i-1)(i-2)[(i-3)!]^2 (1/k-(2i-3)/D_{\text{bal}})}
$$
\n
$$
-\text{etc.}
$$

… **i** étant la place du terme dans la série…

 $\overline{a}$ 

En observant ces deux libellés, nous prenons conscience de nos manquements à une certaine unité de rédaction :  $H_{\text{Culm}}$  aurait dû disparaître au profit d'une certaine altitude réduite  $H_{\text{Culm}}/D_{\text{Bal}}$ ... Cette façon de faire aurait rapproché les deux libellés.

Mais nous laissons aux amateurs de calculs le soin de prouver mathématiquement l'égalité de ces deux séries… <sup>41</sup>

<sup>&</sup>lt;sup>40</sup> Attention : le premier terme ne semble pas justiciable de l'écriture du terme général...<br><sup>41</sup> La troisième série, dégagée par la voie de la Vitesse, semble d'ailleurs plus simple que ces deux-ci : elle ne fait appel ni à des puissances successives de Tangentes ni à des puissances successives d'Exponentielles, mais est formée de puissances successives de la variable **C** (**C** étant une vitesse "réduite", comme il se doit)…

## **INTÉGRATION GRAPHIQUE DE LA MASSE VOLUMIQUE ÉQUIVALENTE POUR CE MOUVEMENT AÉRO-GRAVITAIRE ET TOUJOURS LES FAIBLES DISTANCES BALISTIQUES**

Quoiqu'il en soit de cette intégration analytique de la Masse Volumique Équivalente :

$$
\rho_{\text{Équiv}} = \rho_{\text{Culm}} \frac{\int_{T}^{0} \left[ \text{Tan}^2(\tau) + 1 \right]^{D_{\text{Bal}}/2K} \text{Tan}^2(\tau) \, d\tau}{\int_{T}^{0} \text{Tan}^2(\tau) \, d\tau}
$$

…Excel se prête de bonne grâce à son intégration *graphique*.

Cette intégration graphique a été menée sur mille pas : d'une part par la méthode des Trapèzes et d'autre part par la méthode de Simpson (qui nous a paru recommandable, le quotient des deux intégrales menaçant d'être très proche de l'unité).

Les résultats de ces deux intégrations graphiques se valent. Ils conduisent tous deux au résultat que le pourcentage de l'Altitude de Culmination auquel le mobile rencontre sa Masse Volumique Équivalente affecte bien un crochet vers le bas pour toutes les vitesses, dans sa partie droite :

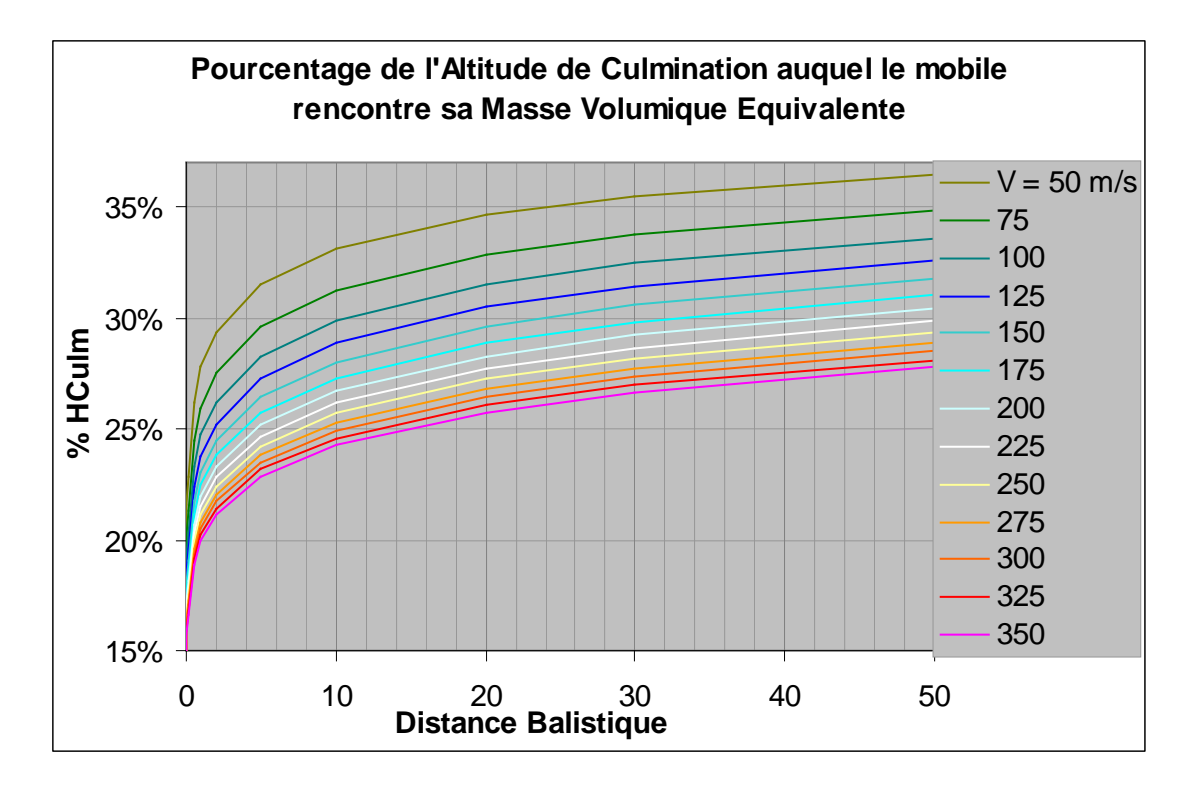

Les crochets de cette famille de courbes doivent être comparés à ceux dessinés par notre tableau Pas à Pas classique (et déjà présentée dans notre grand texte sur la Masse Volumique Équivalente ) :

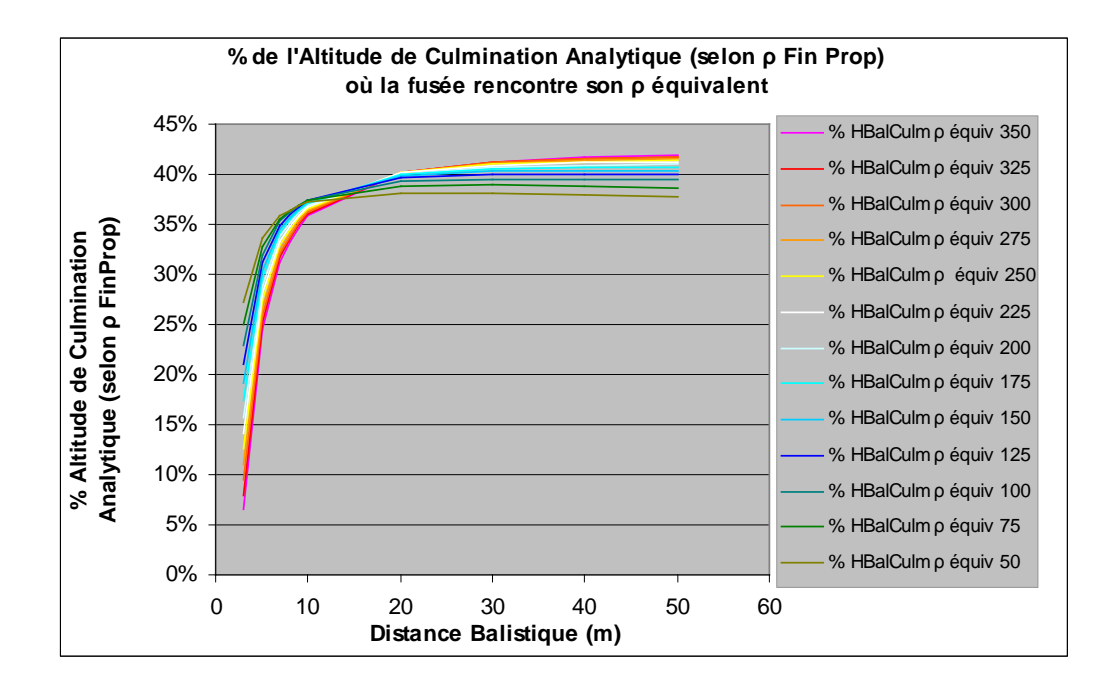

Bien que les pourcentages ne soient pas identiques et que la position des courbes soit inversée, la similitude de comportement de ces deux familles est troublante : nous avions pourtant conclu précédemment que cette retombée des courbes était un *artefact* à l'issue de calculs utilisant la fonction Valeur Cible d'Excel…

Effectuons la même intégration graphique, mais à présent sur les Distances Balistiques allant de **0,01** à **1 m** :

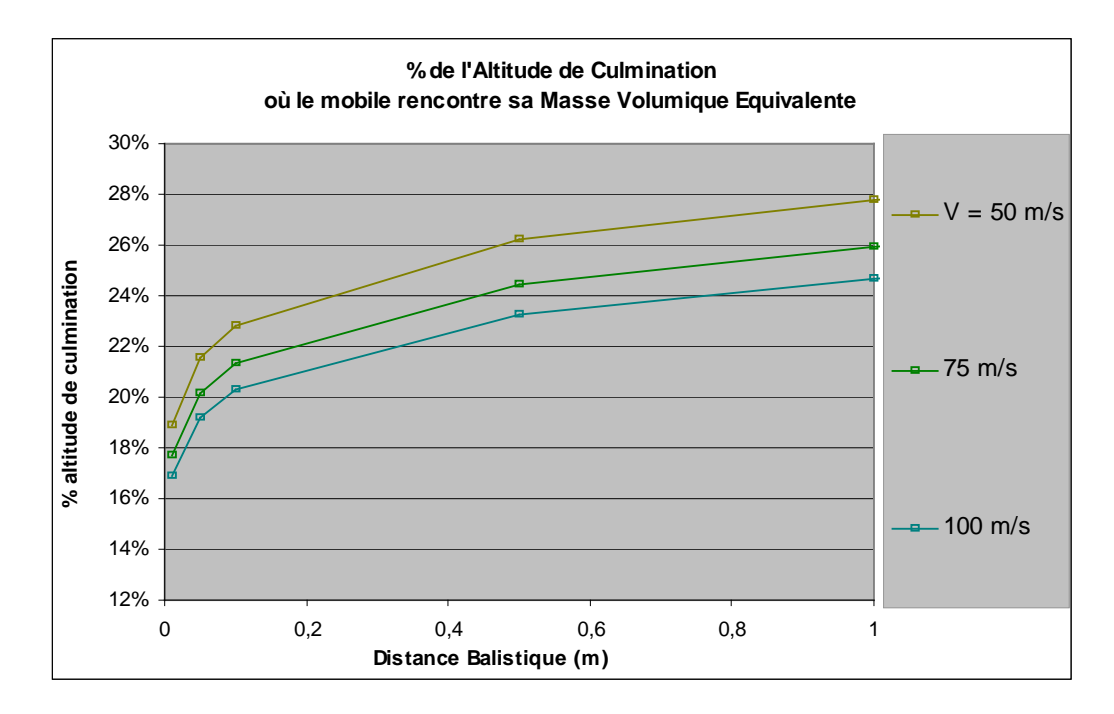

… et comparons ce résultat ''graphique'' avec l'intégration analytique réalisée plus haut à l'aide de séries (par la voie du temps). Cette intégration mathématique, souvenons-nous, dessinait les courbes :

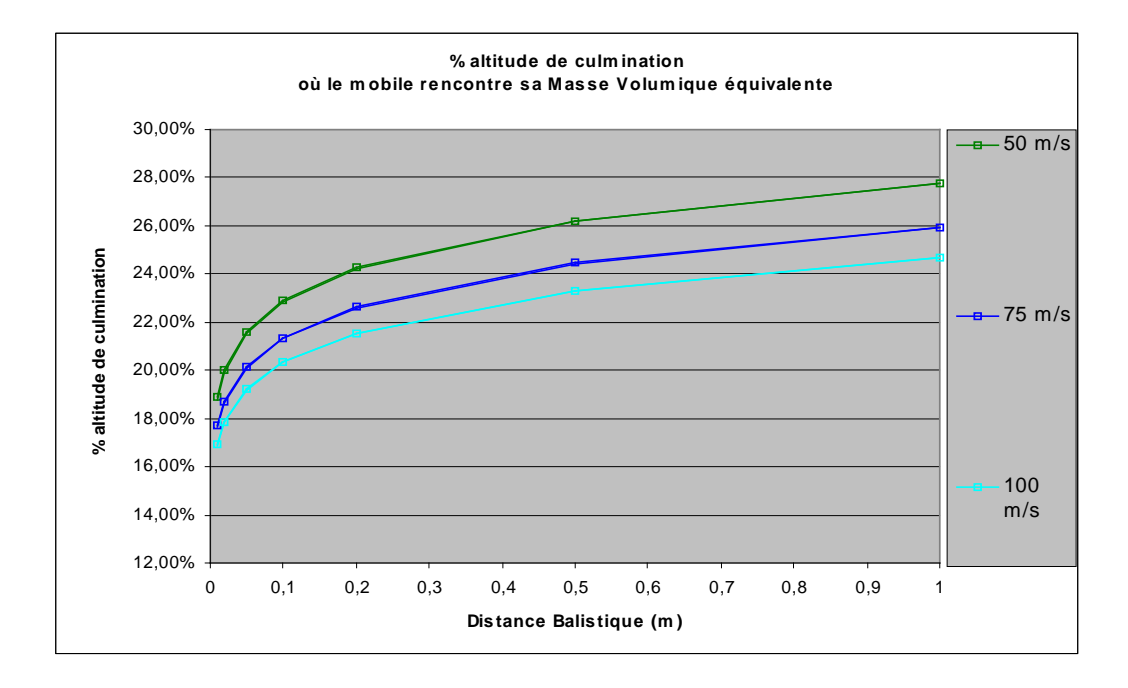

Voici la confrontation de ces deux derniers graphes (celui représentant le calcul graphique et celui représentant le calcul analytique), et ceci sur le même fond :

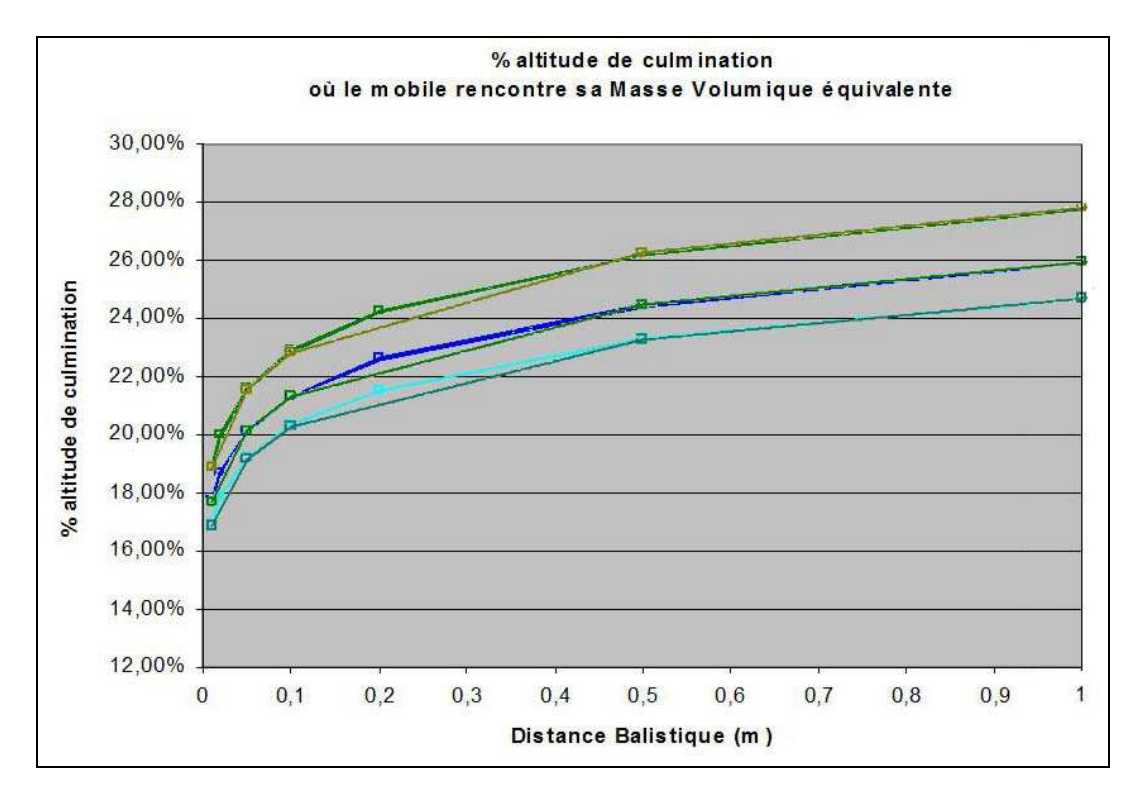

Bien que ces graphes ne soient pas établis à partir des mêmes abscisses, ils semblent bien transcrire les même variations…

Rappelons que ces résultats sont fondés sur une **conjecture** qui reste à démontrer :

Cette conjecture pose que les variations de Masse Volumique de l'air sont *visitées* par le mobile mais qu'elles sont sans influence significative sur son mouvement ascendant, c-à-d sur sa loi de vitesse.

À l'inverse de certains résultats obtenus précédemment, les résultats dégagés dans ce texte militent pour l'existence d'un crochet vers le bas des courbes du pourcentage de l'Altitude de Culmination auquel le mobile rencontre sa Masse Volumique Équivalente, ceci bien sûr pour les très faibles Distances Balistiques.

Insistons également sur le fait que cette réflexion reste tout à fait théorique puisque les Distances Balistiques concernées sont tellement faibles qu'aucune fusée n'en possède jamais de telle…

> Bernard de  $Go$  Mars! le 08 04 2008

Merci à Jean-Mi pour son travail de présentation de certains graphiques

#### **BIBLIOGRAPHIE ET LIENS :**

Notre texte : EXISTE-T-IL UNE MASSE VOLUMIQUE ÉQUIVALENTE POUR L'AIR TRAVERSÉ PAR NOS FUSÉES ? :

http://perso.numericable.fr/fbouquetbe63/gomars/rho\_equiv.doc

disponible à la page Physique de la fusée :

http://perso.numericable.fr/fbouquetbe63/gomars/physique.htm

du site  $\frac{60 \text{ Mars}}{4}$ :

http://perso.numericable.fr/fbouquetbe63/gomars/

Binôme de Newton généralisé :

http://fr.wikipedia.org/wiki/Bin%C3%B4me\_g%C3%A9n%C3%A9ralis%C3%A9

Triangle de Pascal (coefficients binomiaux) :

http://fr.wikipedia.org/wiki/Triangle\_de\_Pascal

LE VOL DE LA FUSÉE, de Gil Denis, document Planète-Sciences :

http://www.planetesciences.org/espace/basedoc/public/index.php/Vol\_de\_la\_fus%C3%A9e%2C\_stabilit%C3%A9\_et\_performances

## **LOGICIELS :**

MATHEMATICA :

http://integrals.wolfram.com/index.jsp